Prénom :

 $date:$ 

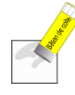

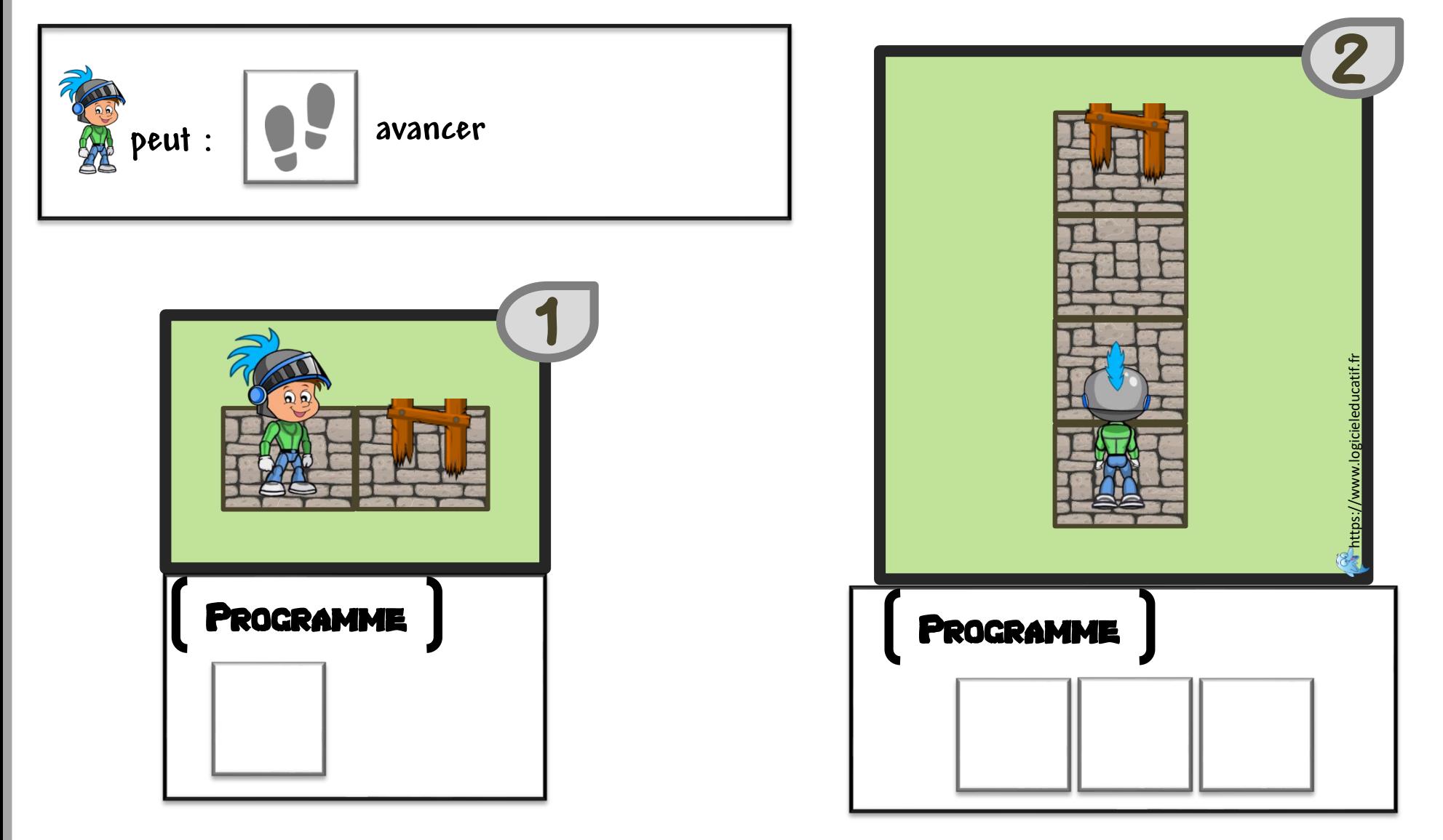

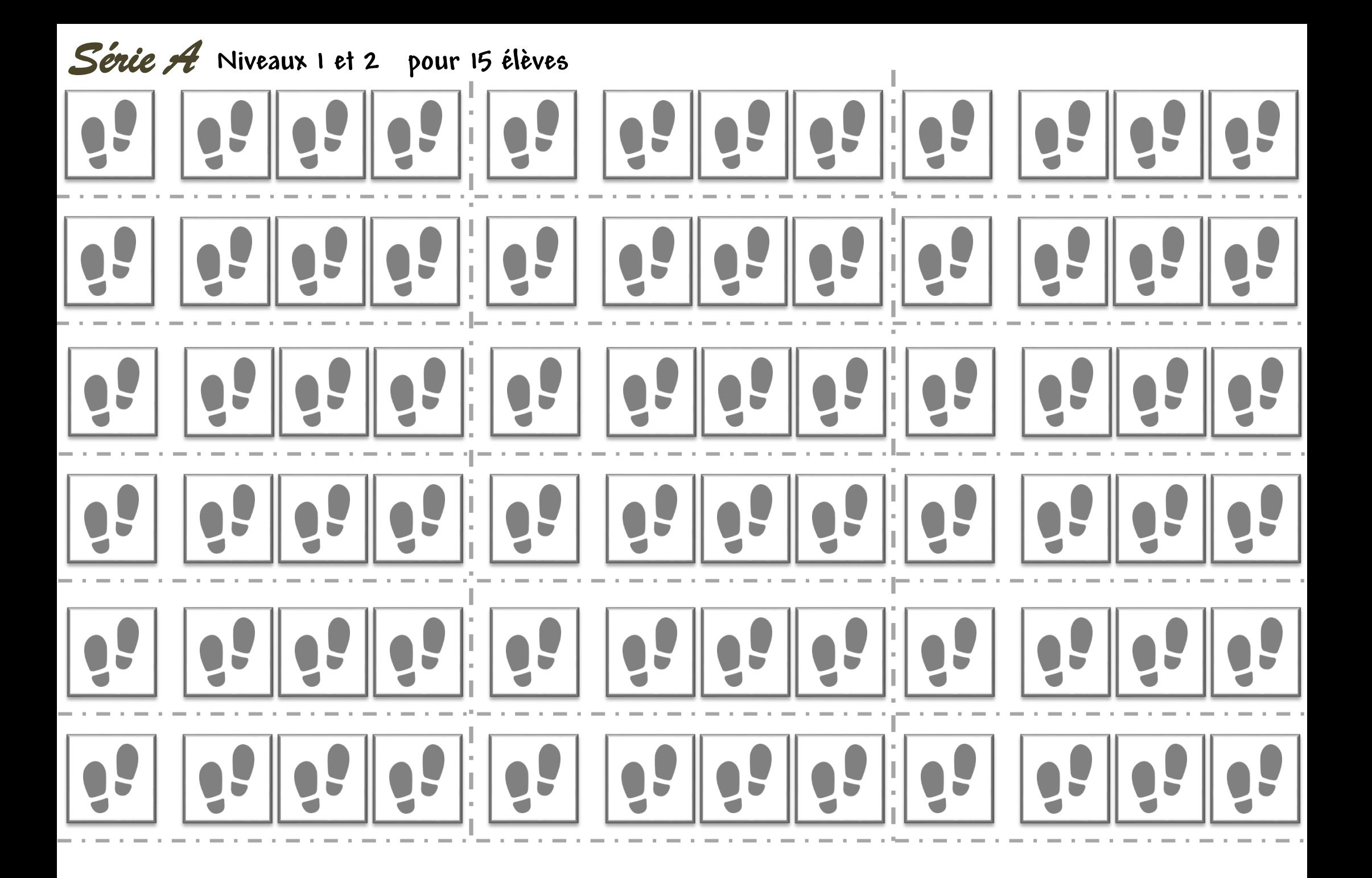

Prénom :

**peut :**

 $date:$ 

Colle les étiquettes du code qui permettra au chevalier de se rapprocher de la princesse en montant à l'échelle pour passer au niveau supérieur.

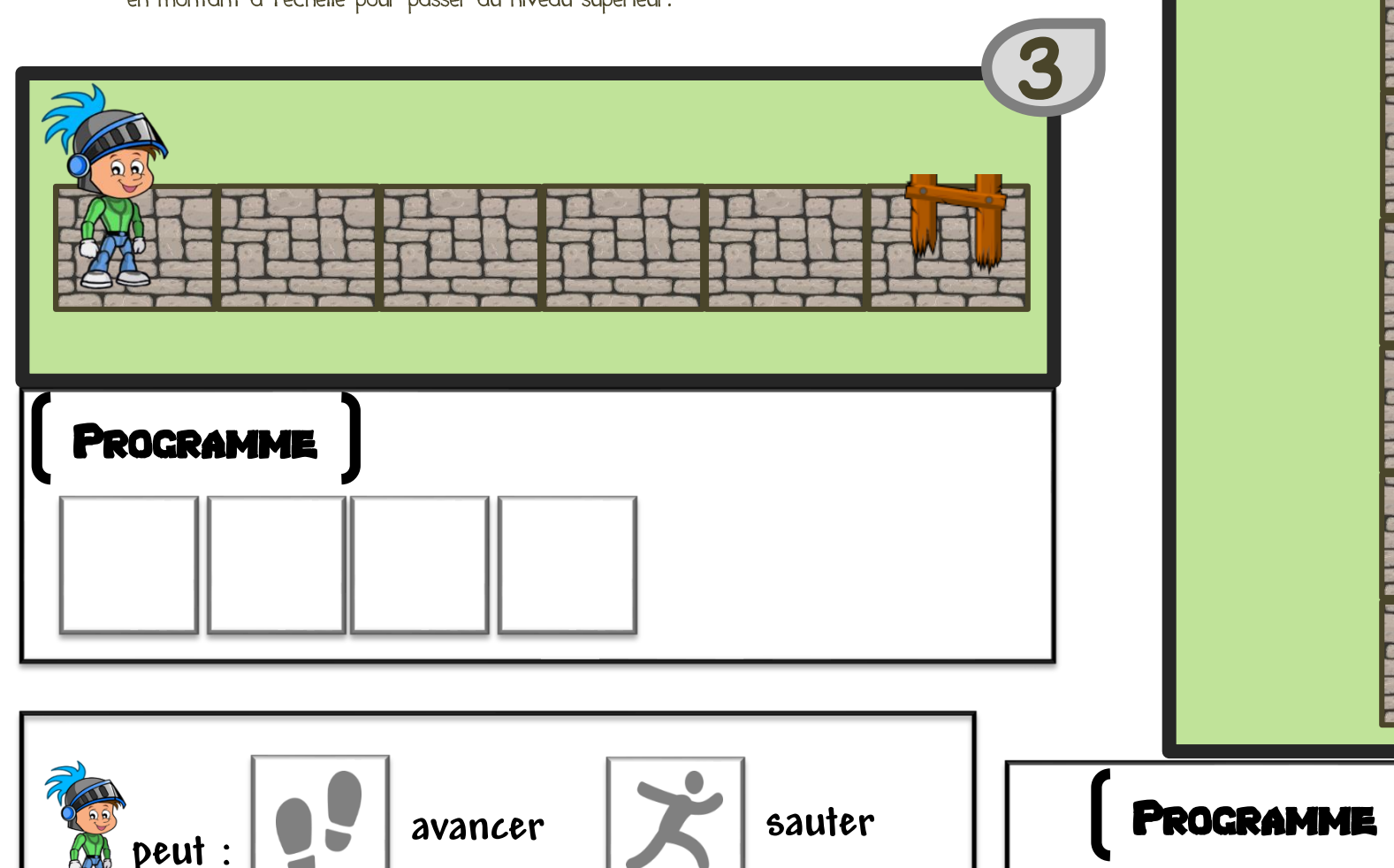

**avancer sauter**

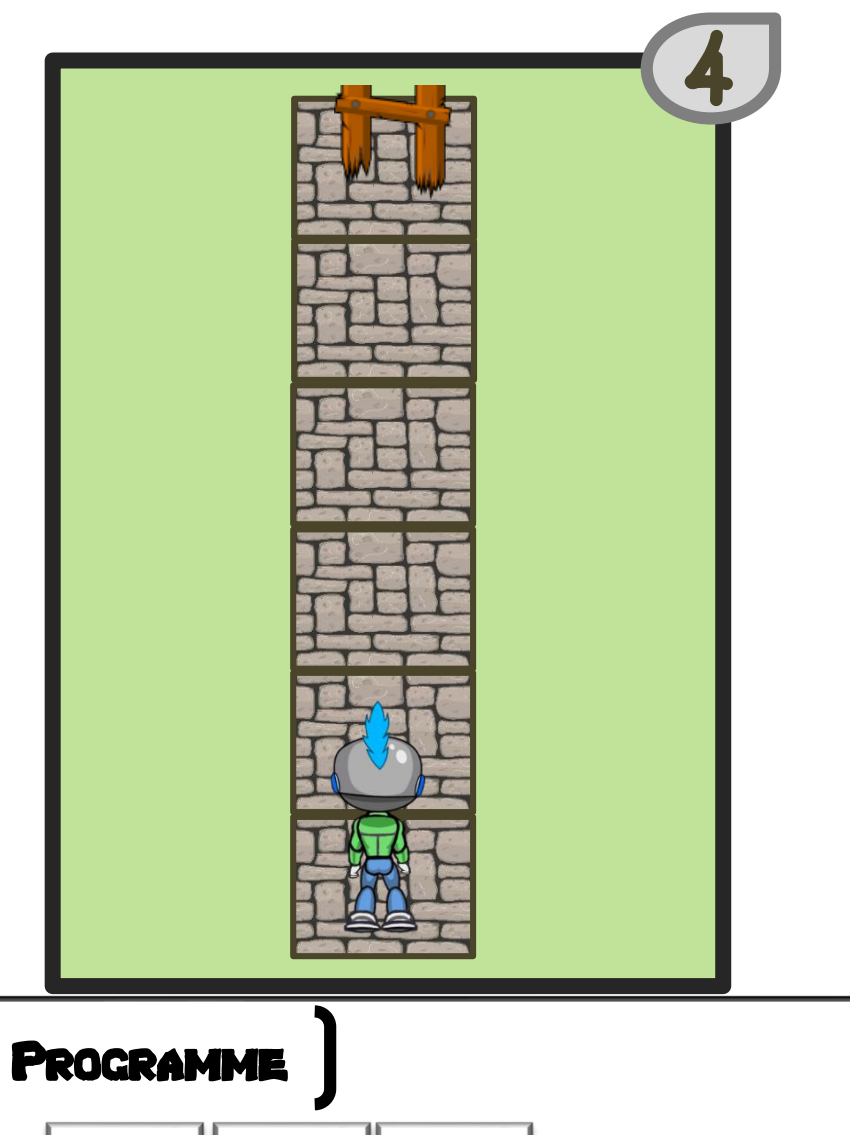

https://www.logicieleducatif.fr

**Communities://www.logicieleducatif.fr** 

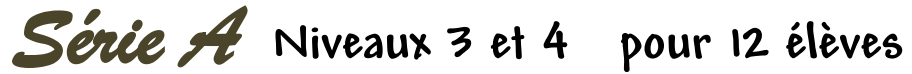

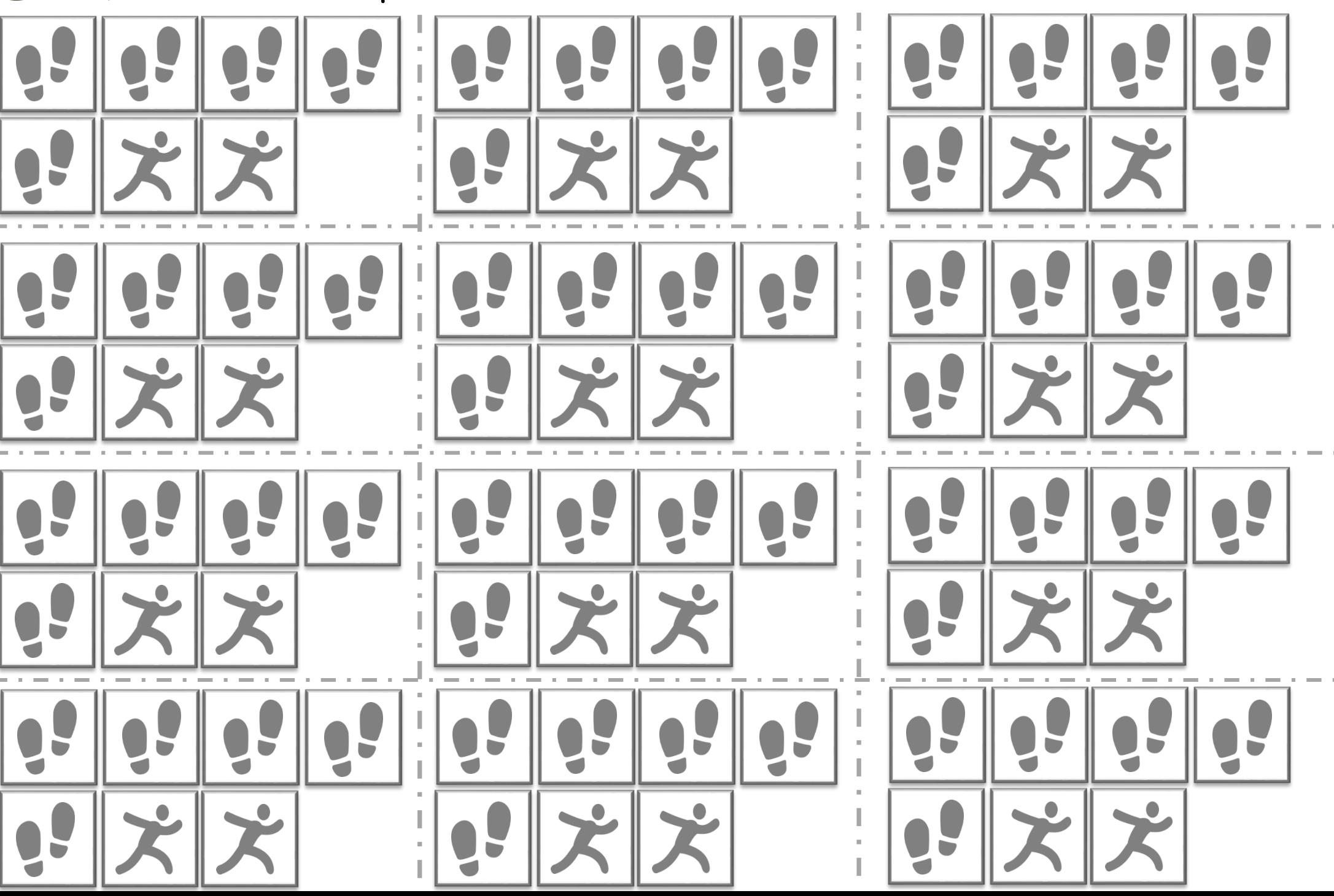

Prénom :

 $date:$ 

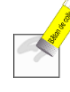

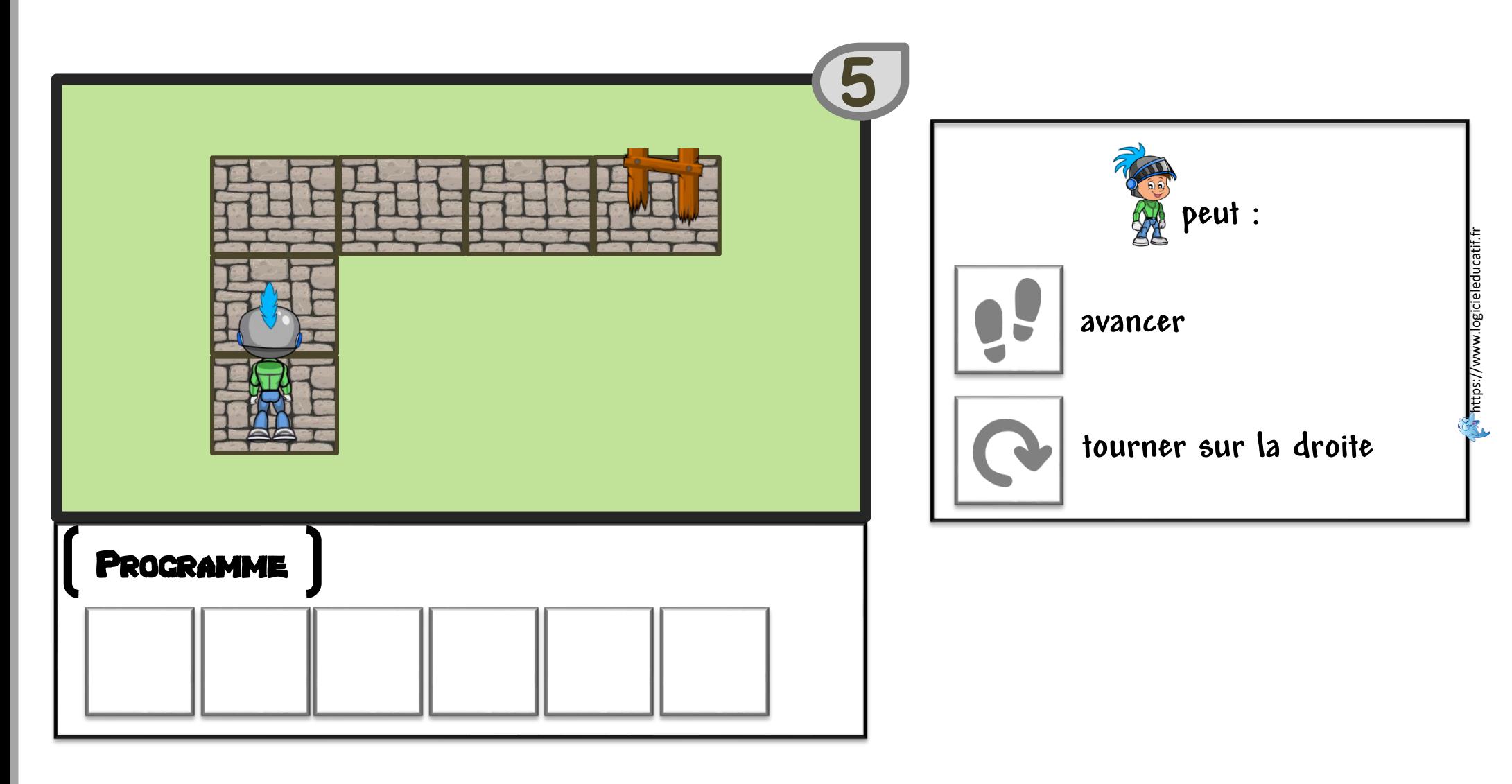

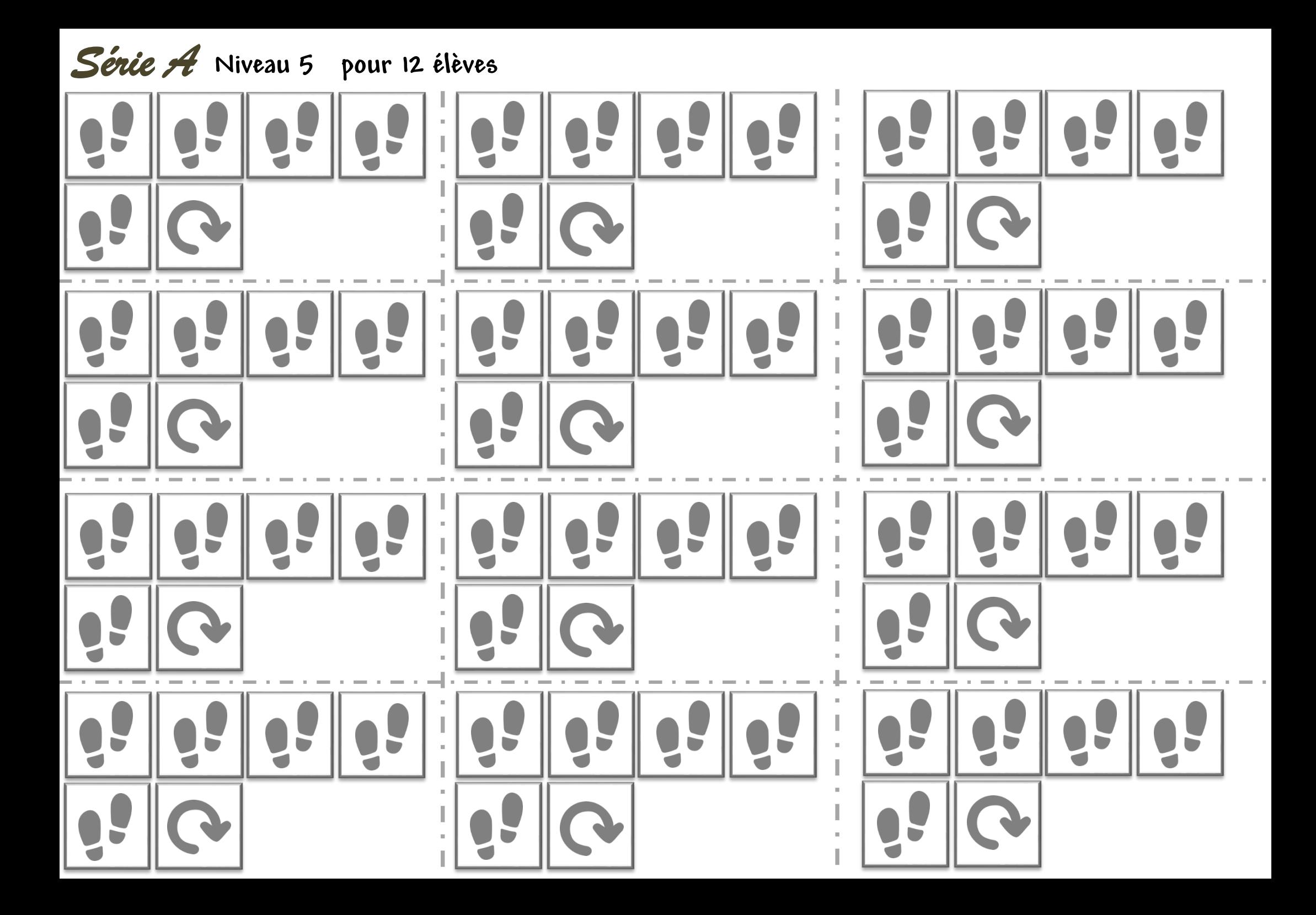

Prénom :

 $date:$ 

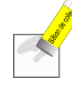

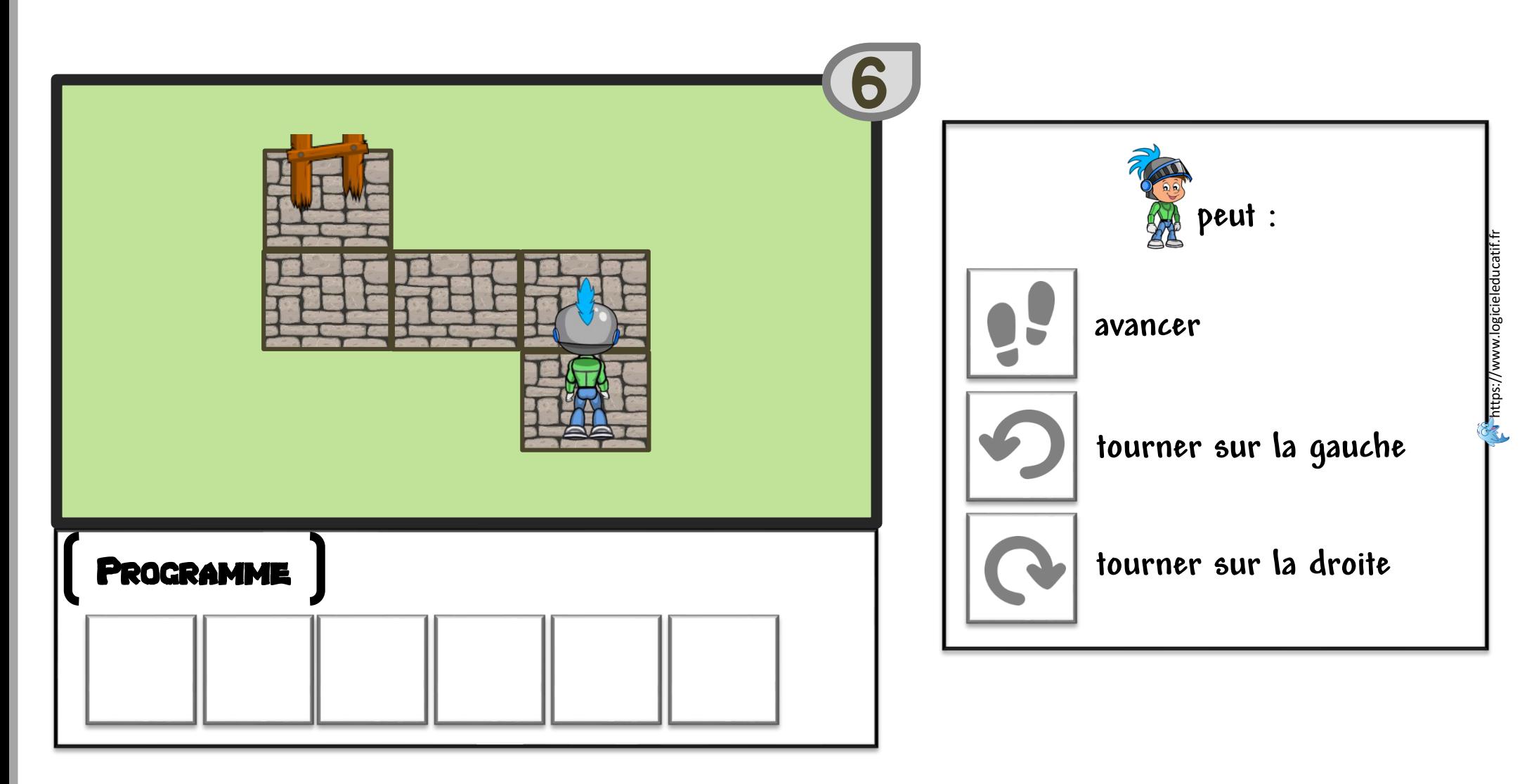

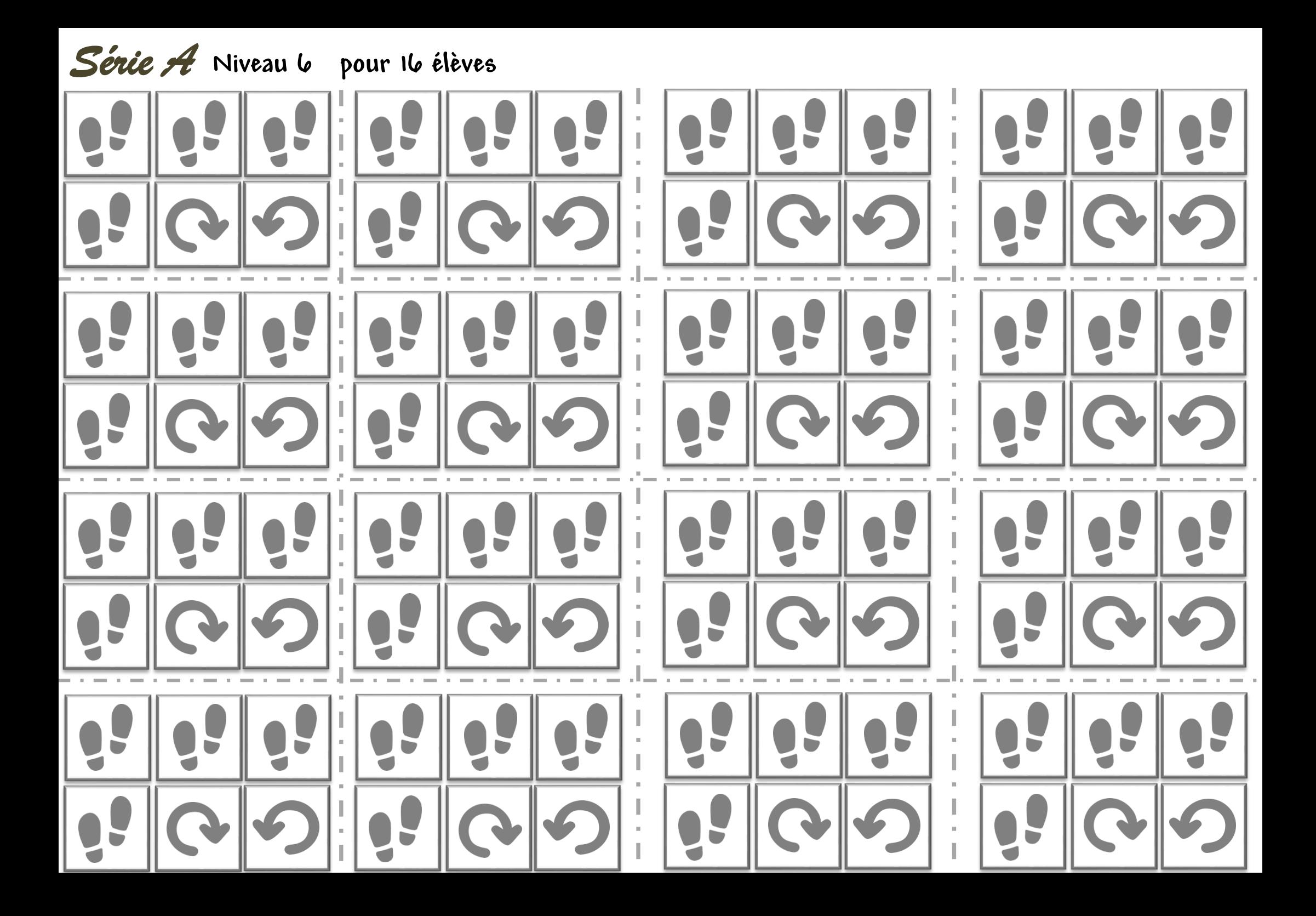

https://www.logicieleducatif.fr

https://www.logicieleducatif.fr

Prénom :

 $date:$ 

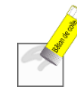

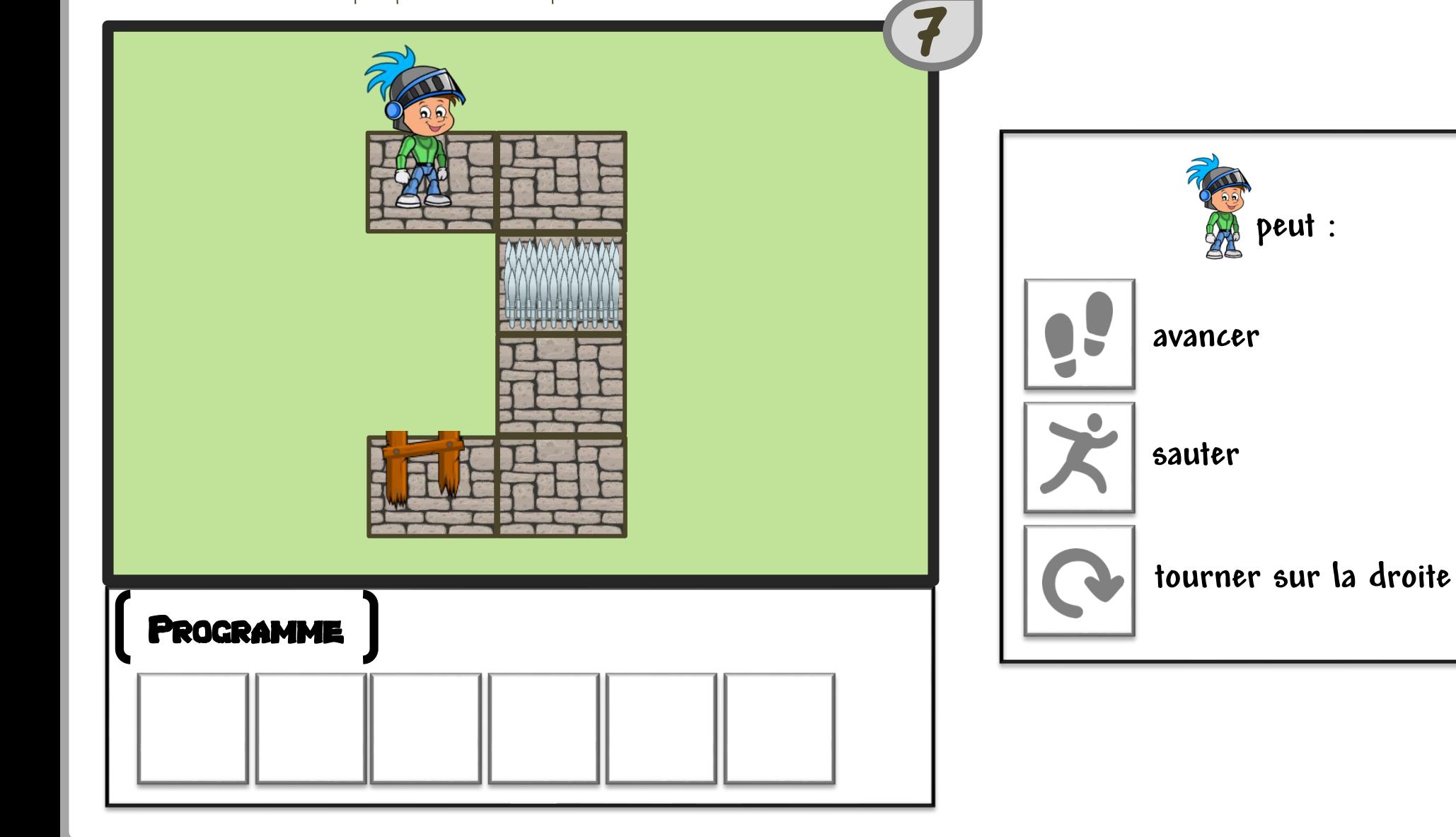

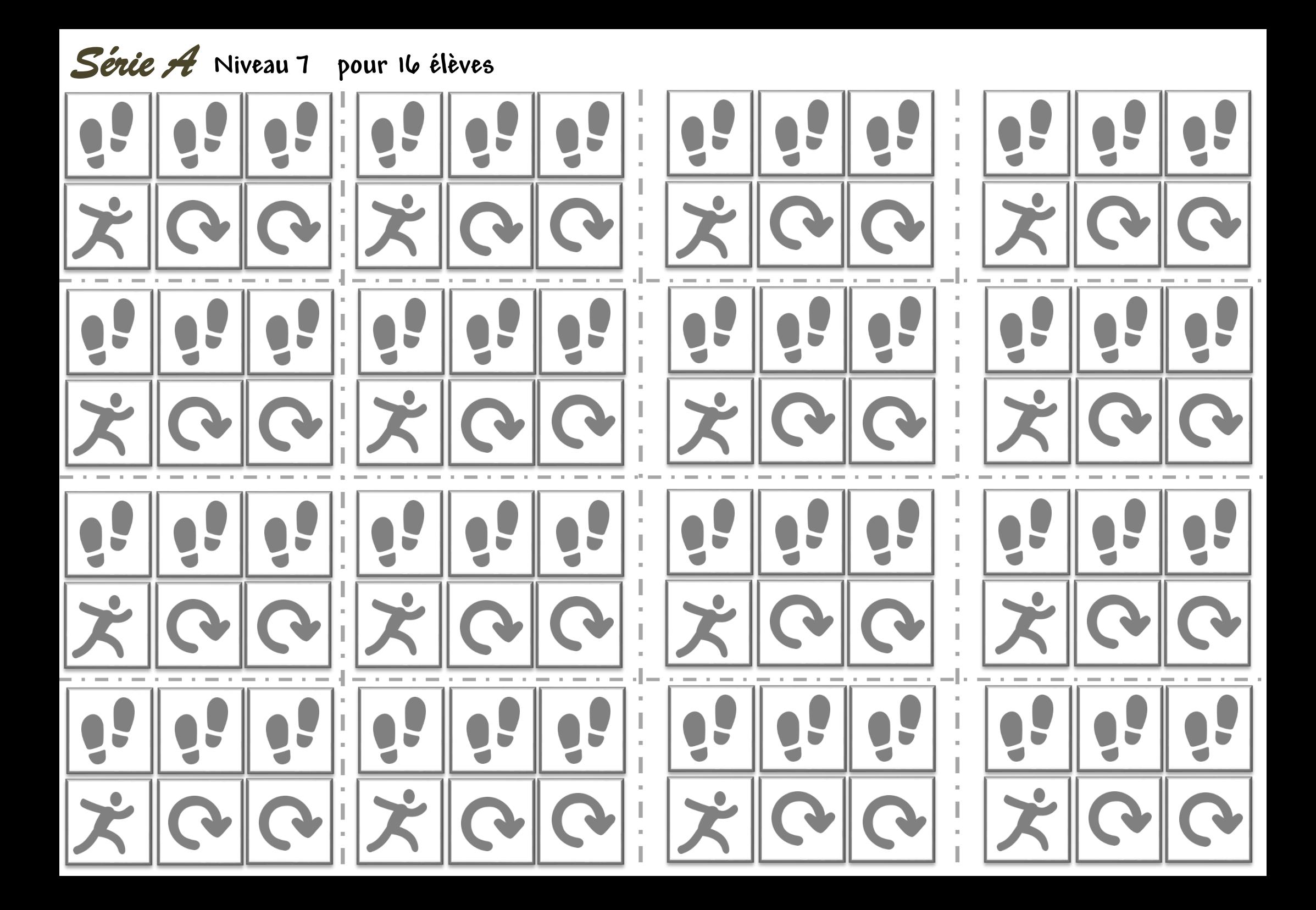

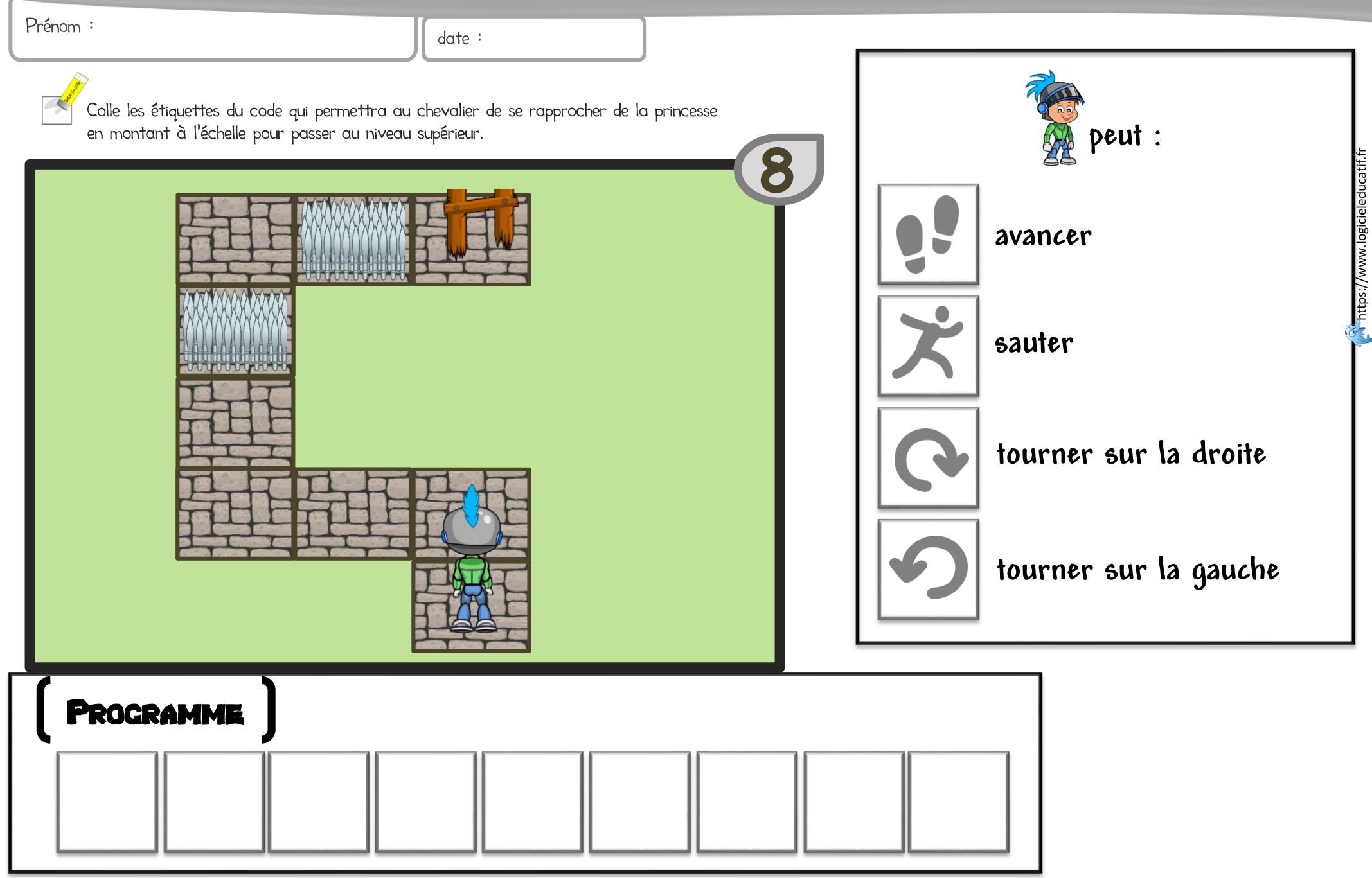

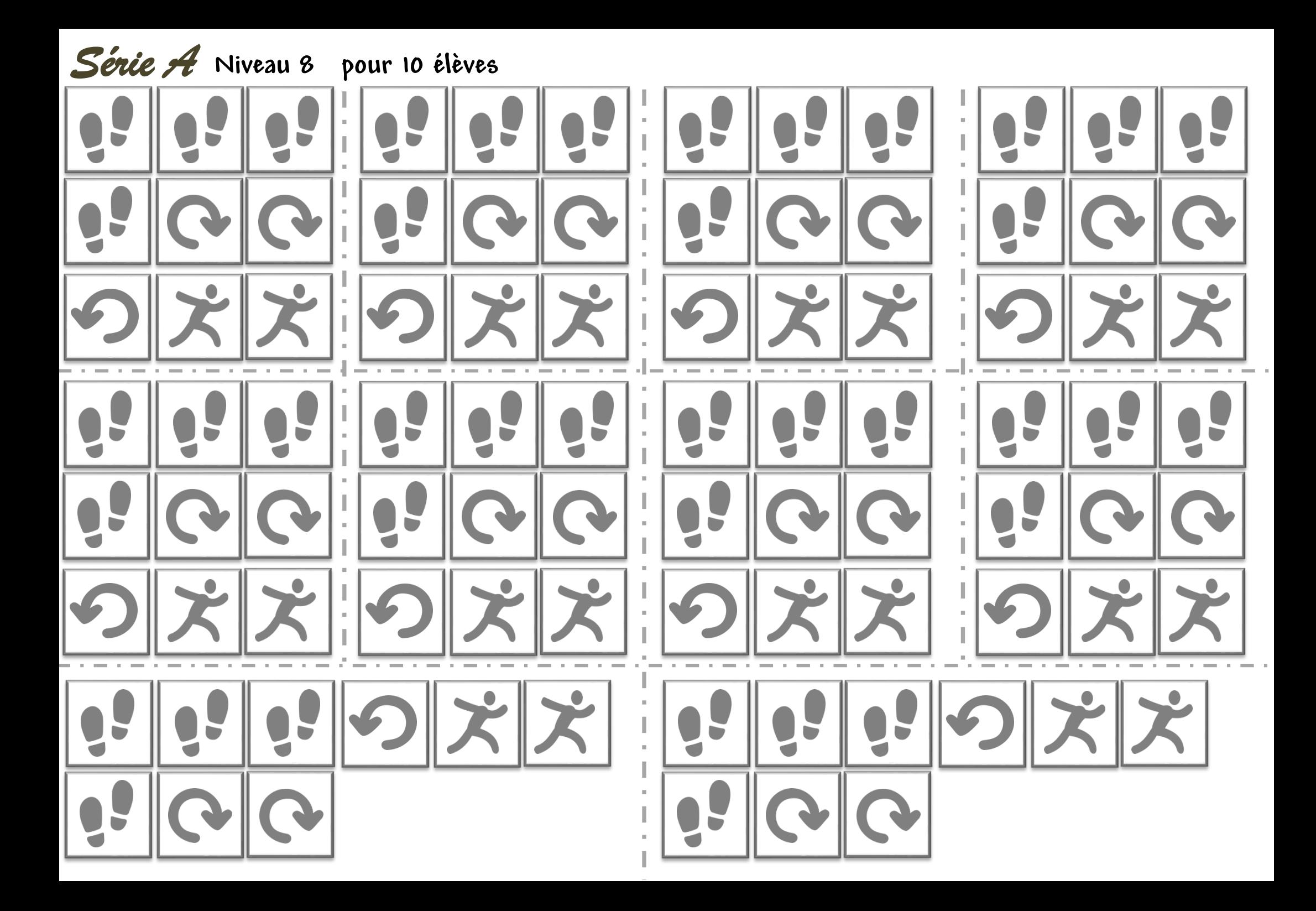

Prénom :

 $date:$ 

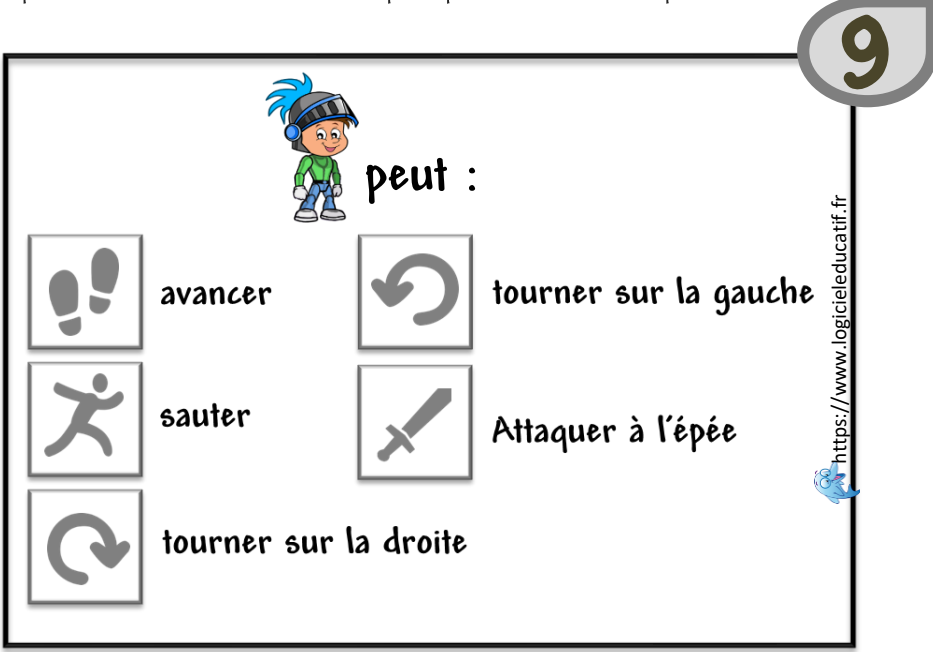

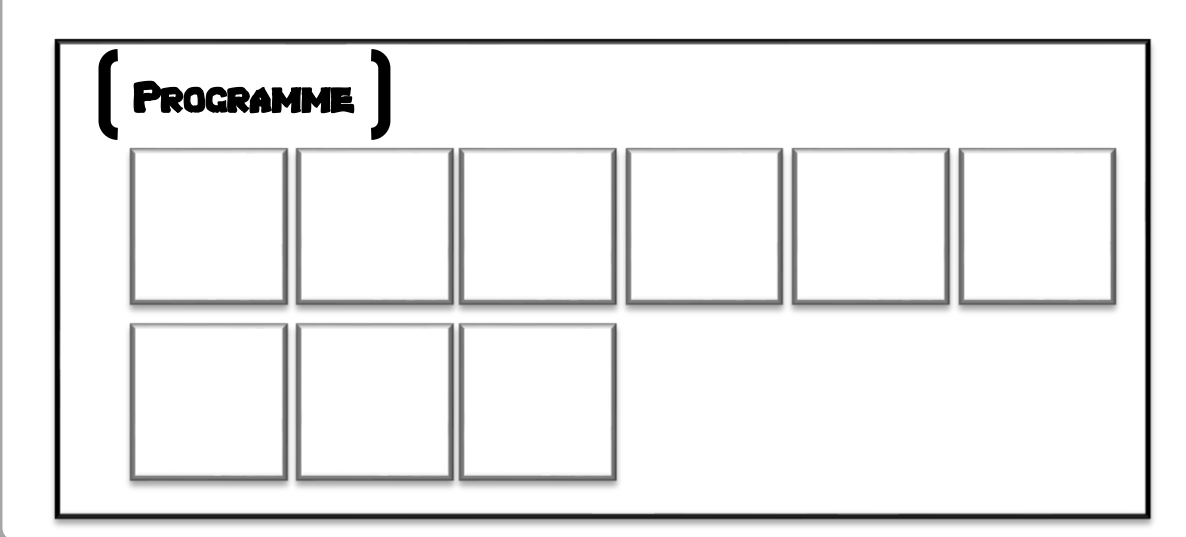

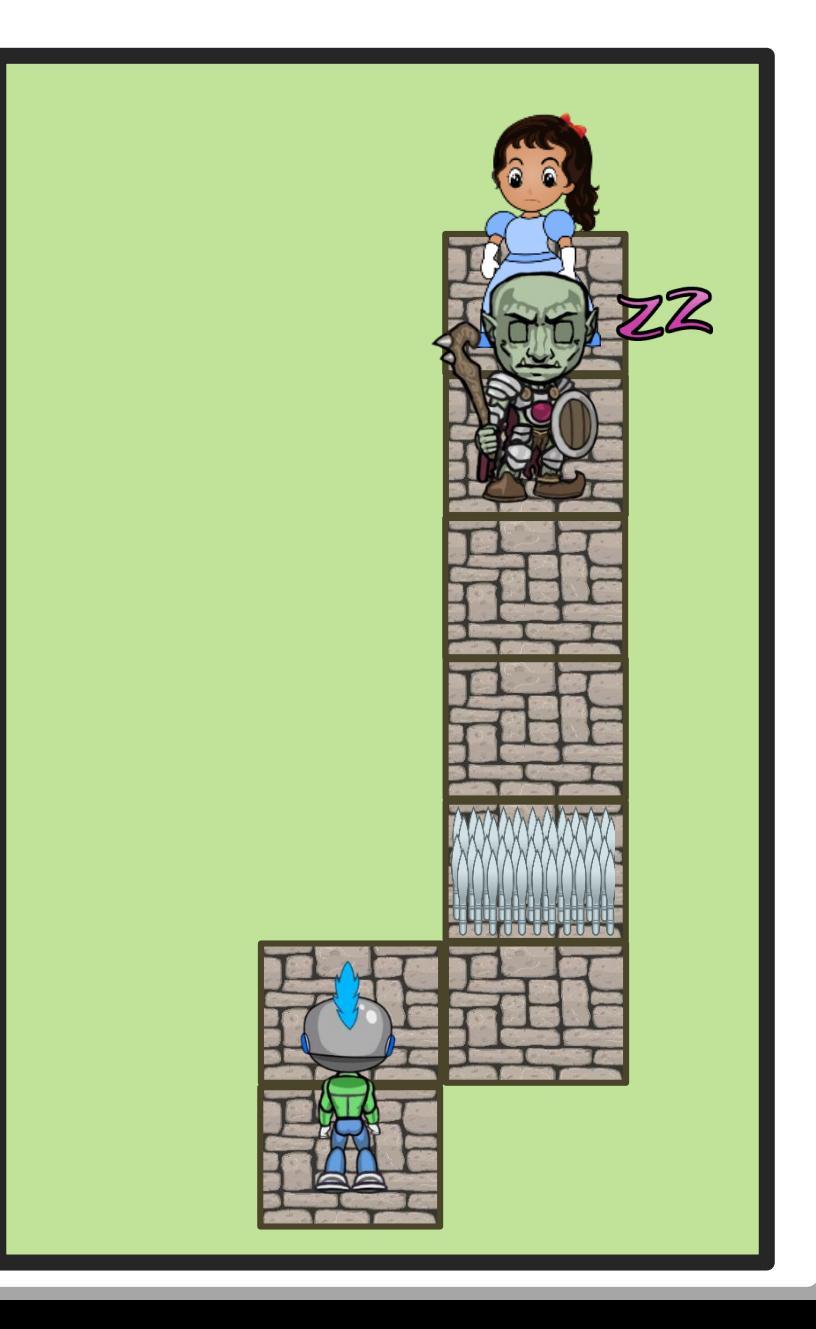

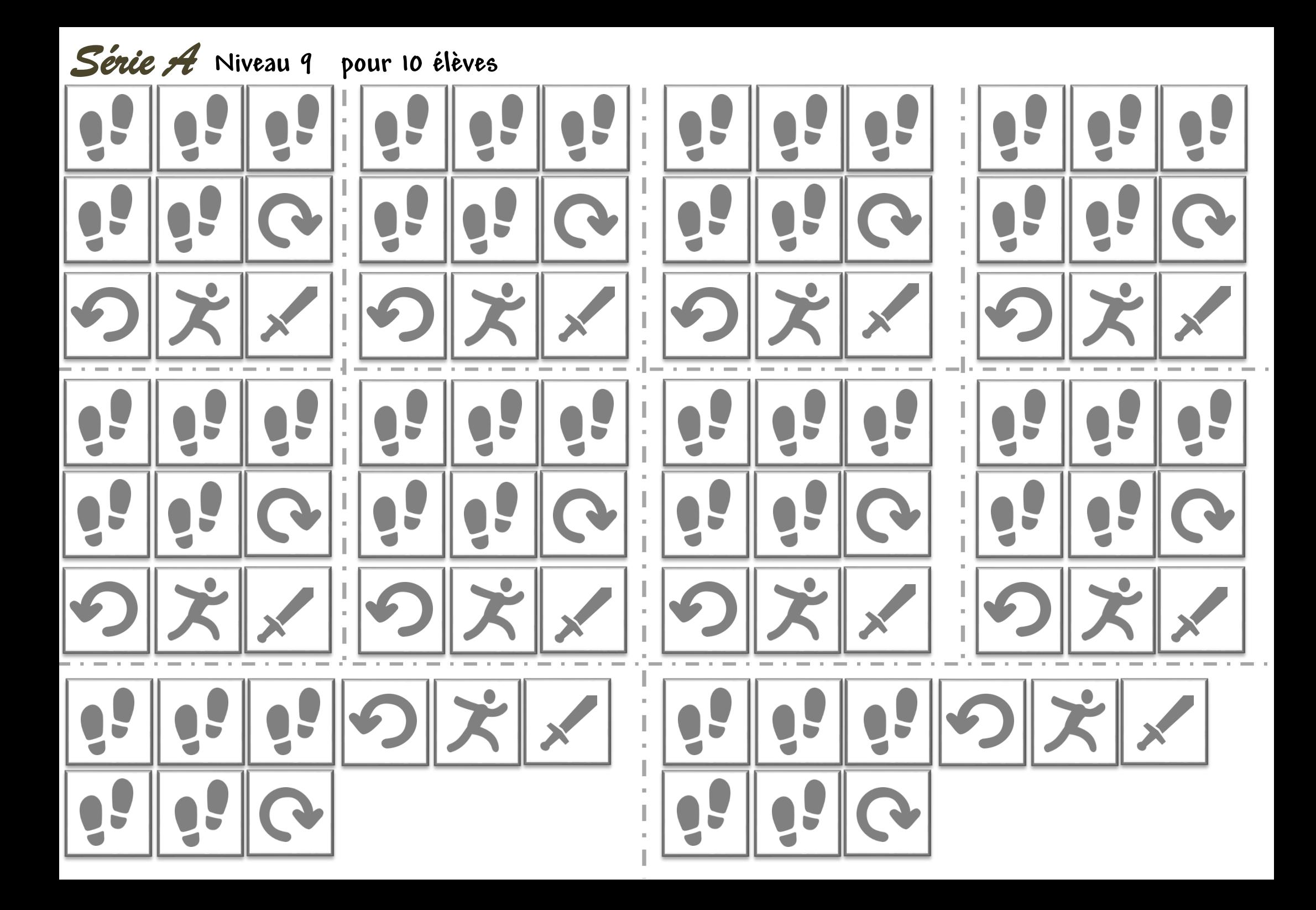

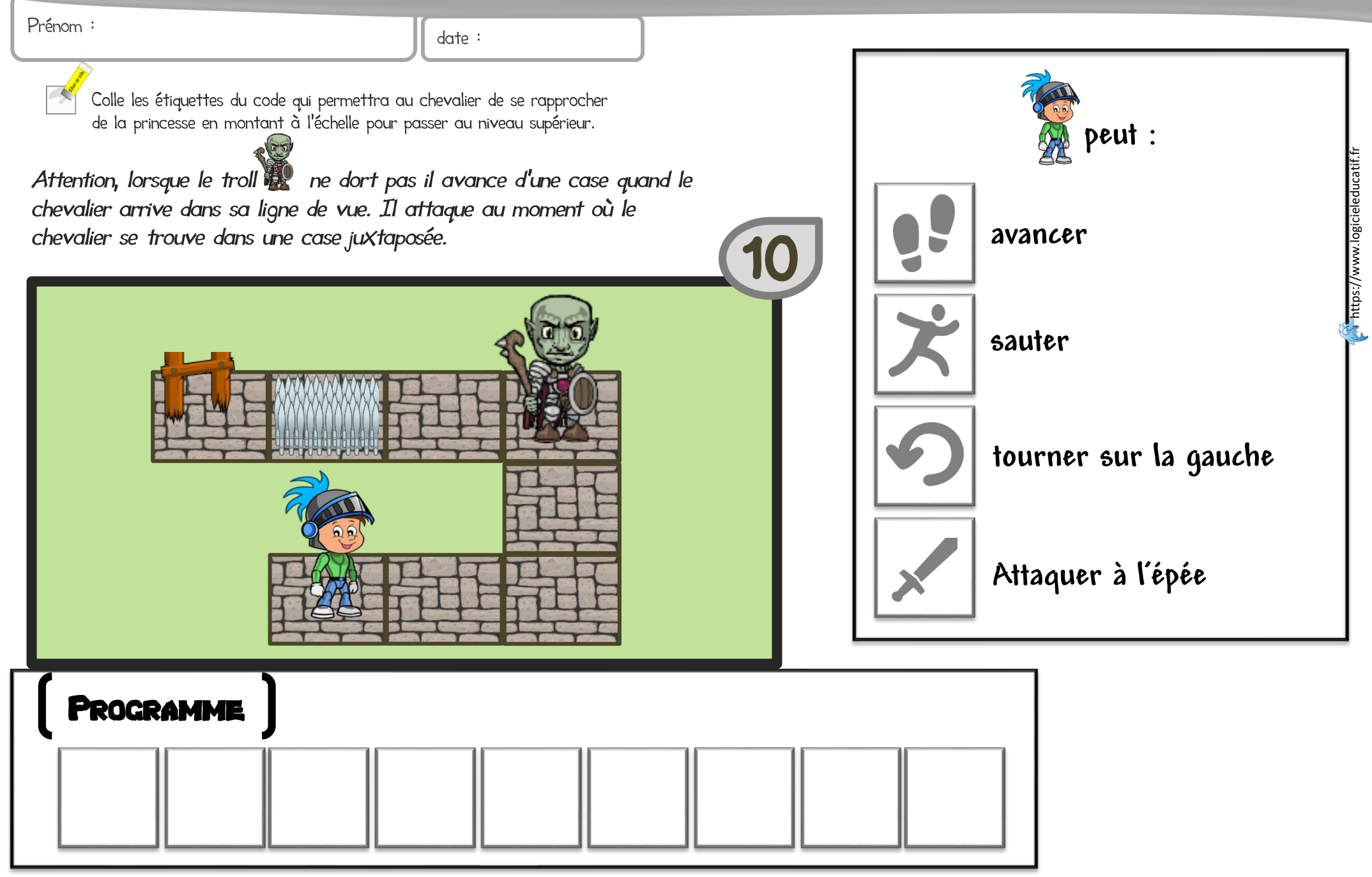

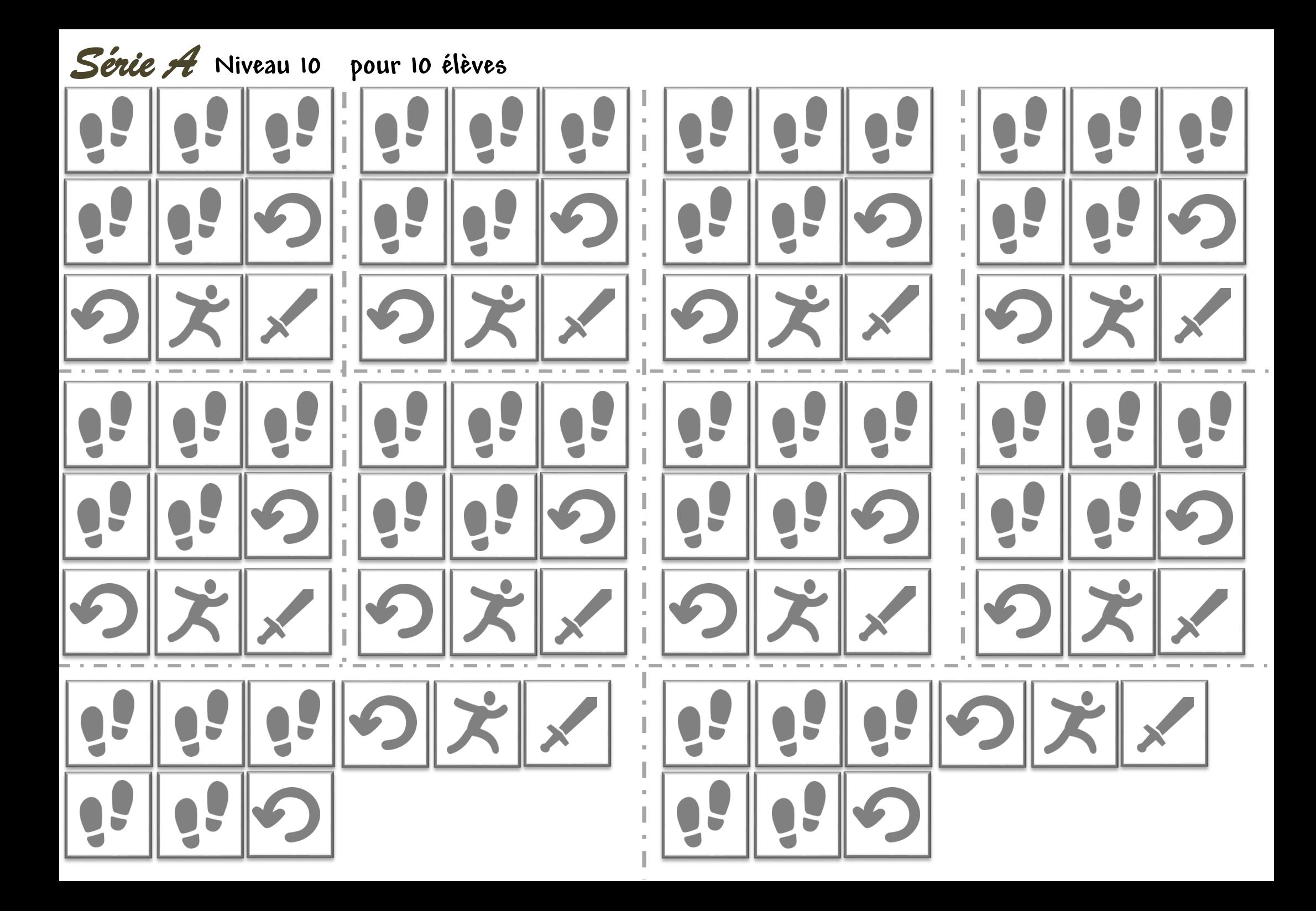

Prénom :

 $date:$ 

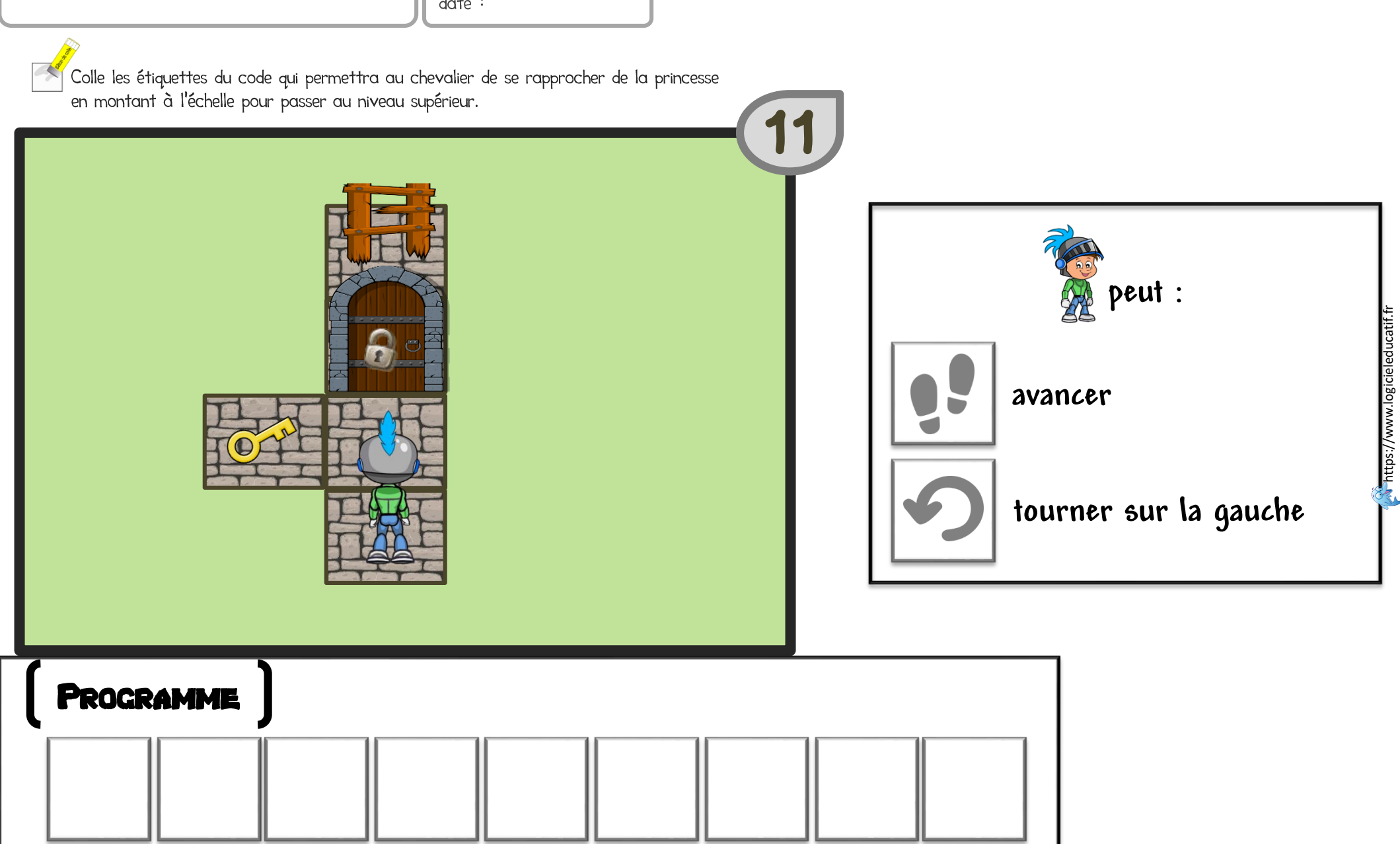

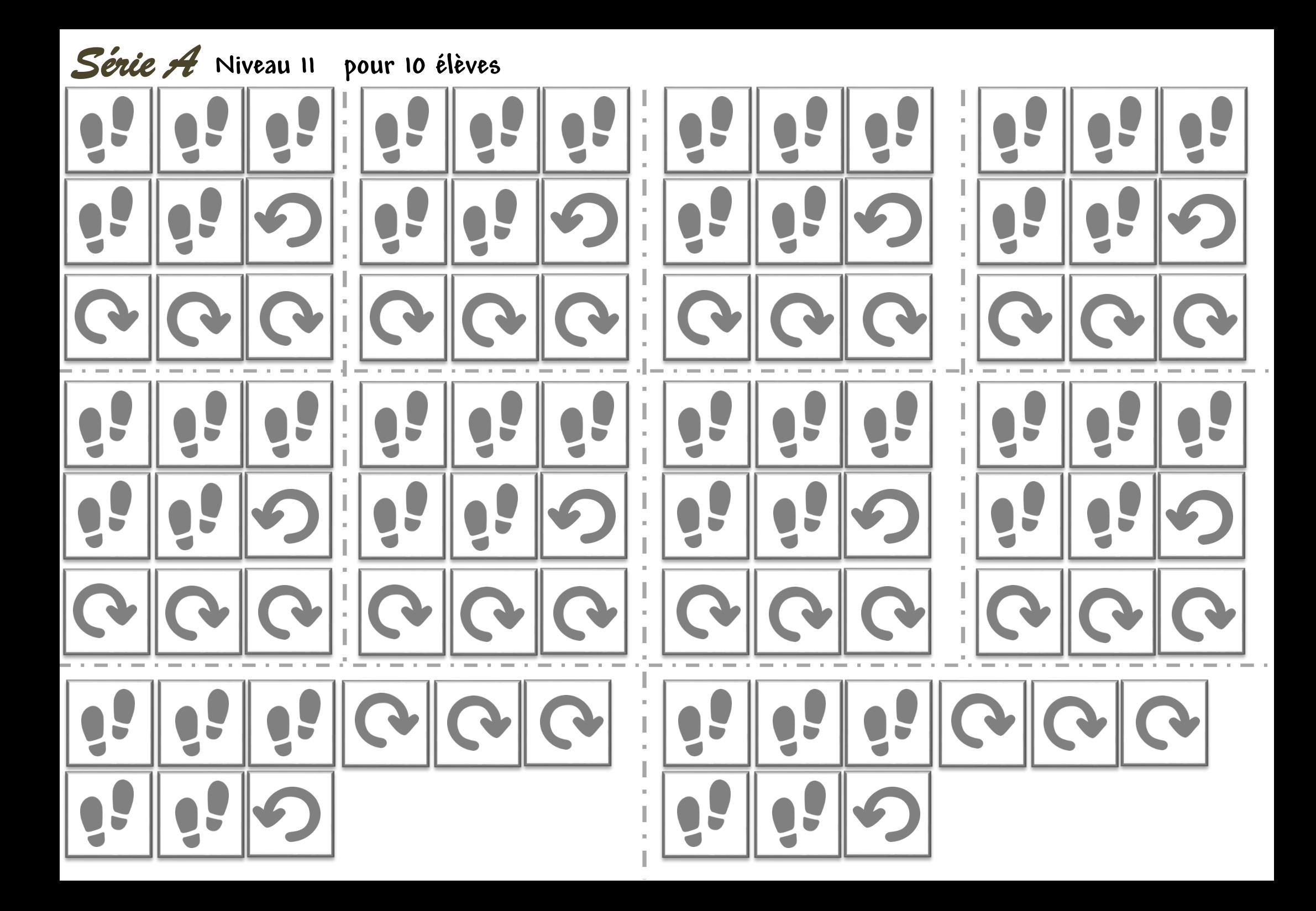

12

Prénom :

**PROGRAMME** 

 $date:$ 

Colle les étiquettes du code qui permettra au chevalier de se rapprocher de la princesse en montant à l'échelle pour passer au niveau supérieur.

Attention, lorsque le troll de ne dort pas, il avance d'une case quand le chevalier arrive dans sa ligne de vue et d'une case à chaque action du chevalier. Il attaque au moment où le chevalier se trouve dans une case juxtaposée.

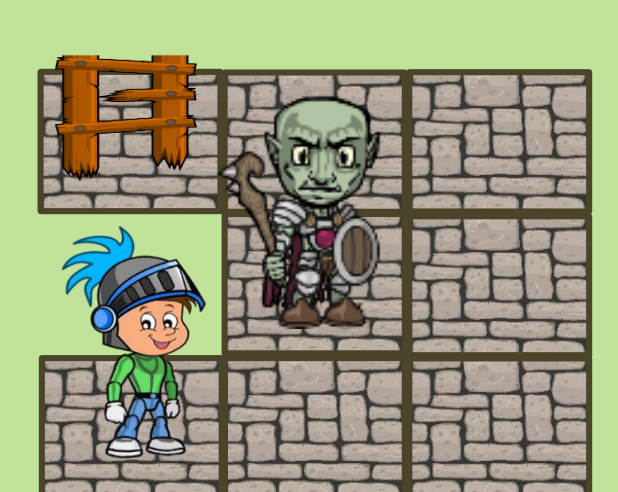

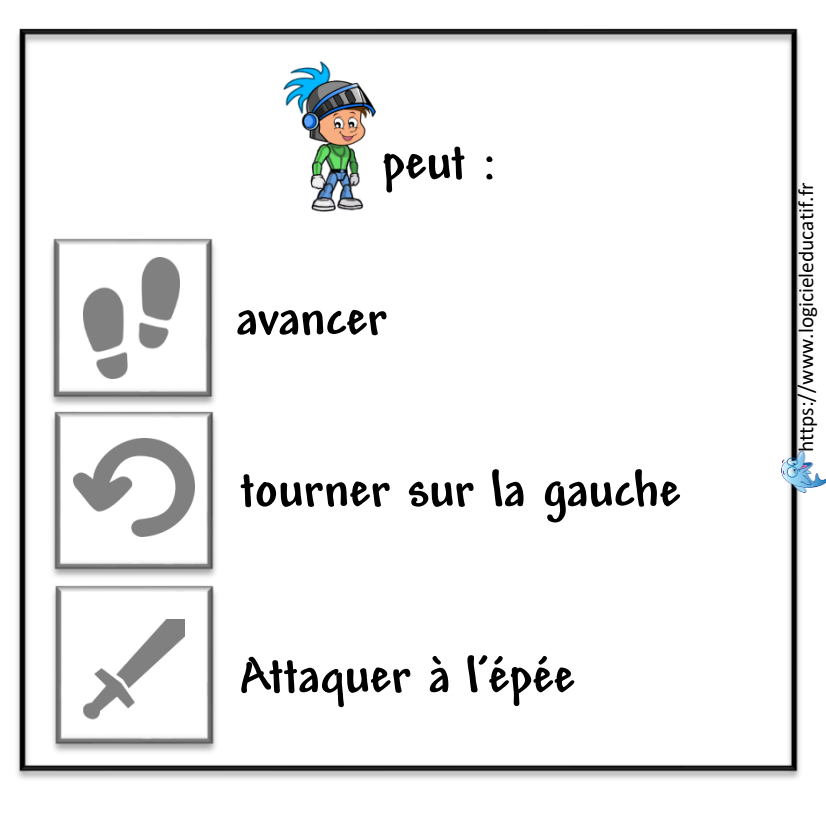

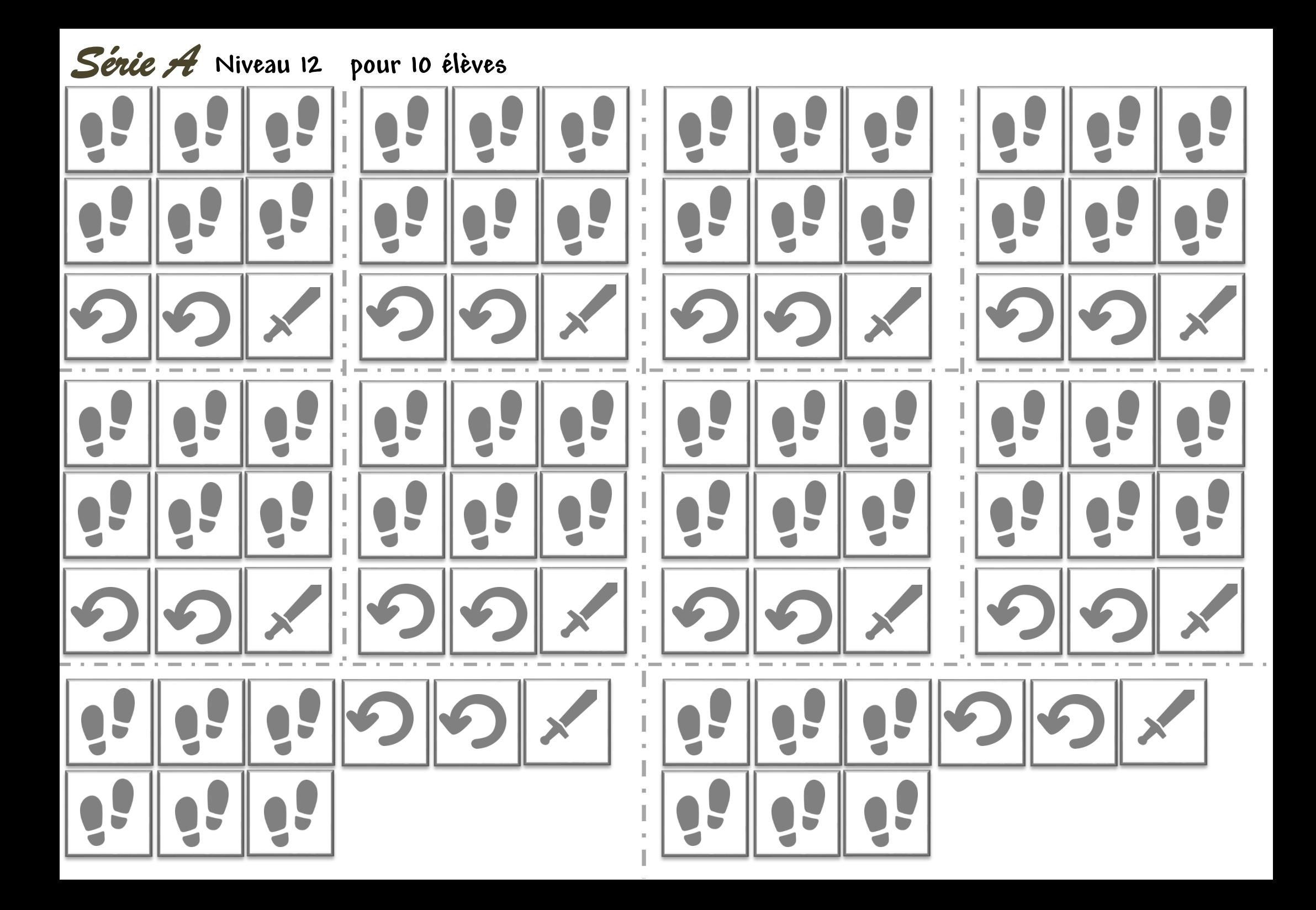

Prénom :

 $date:$ 

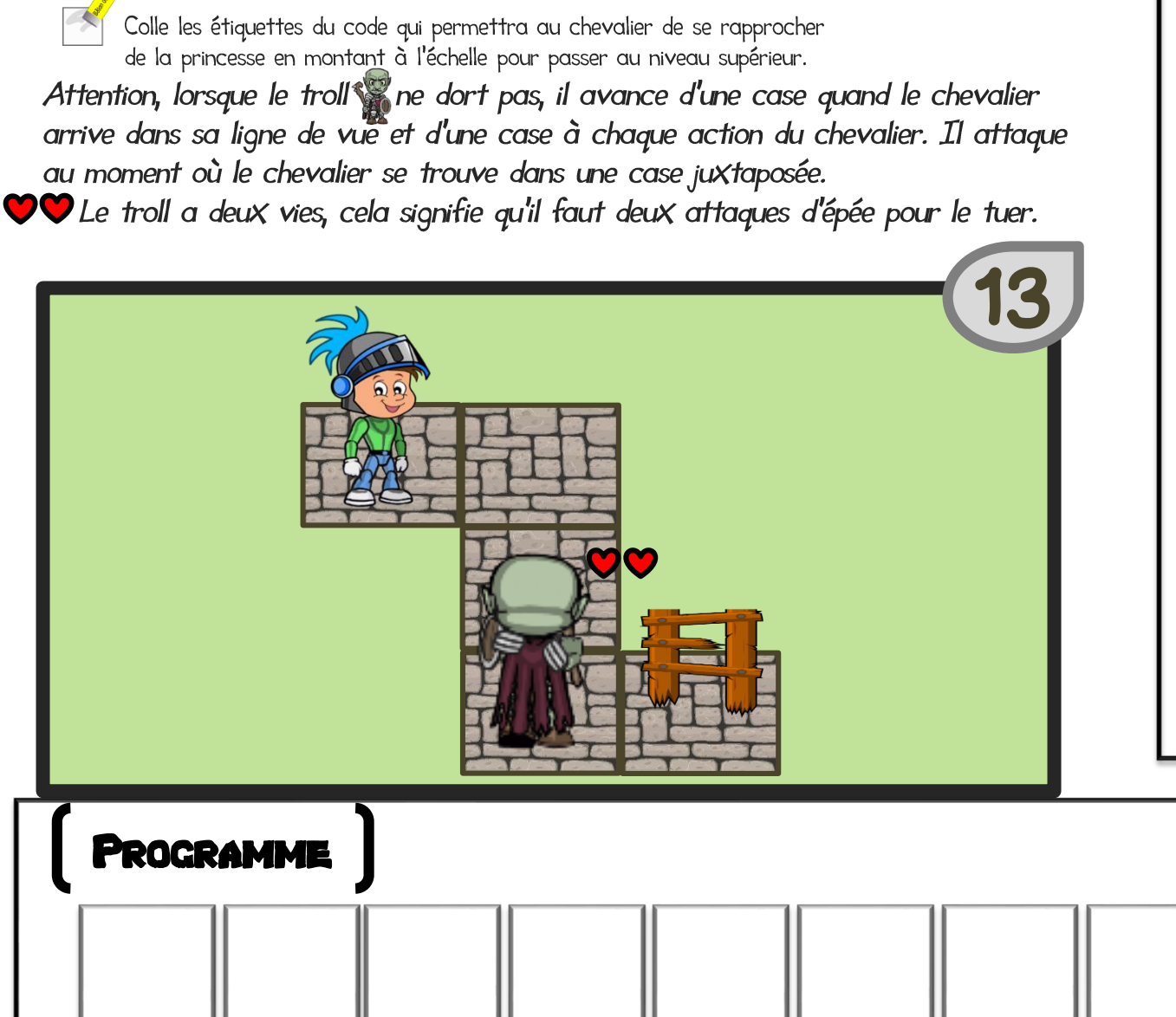

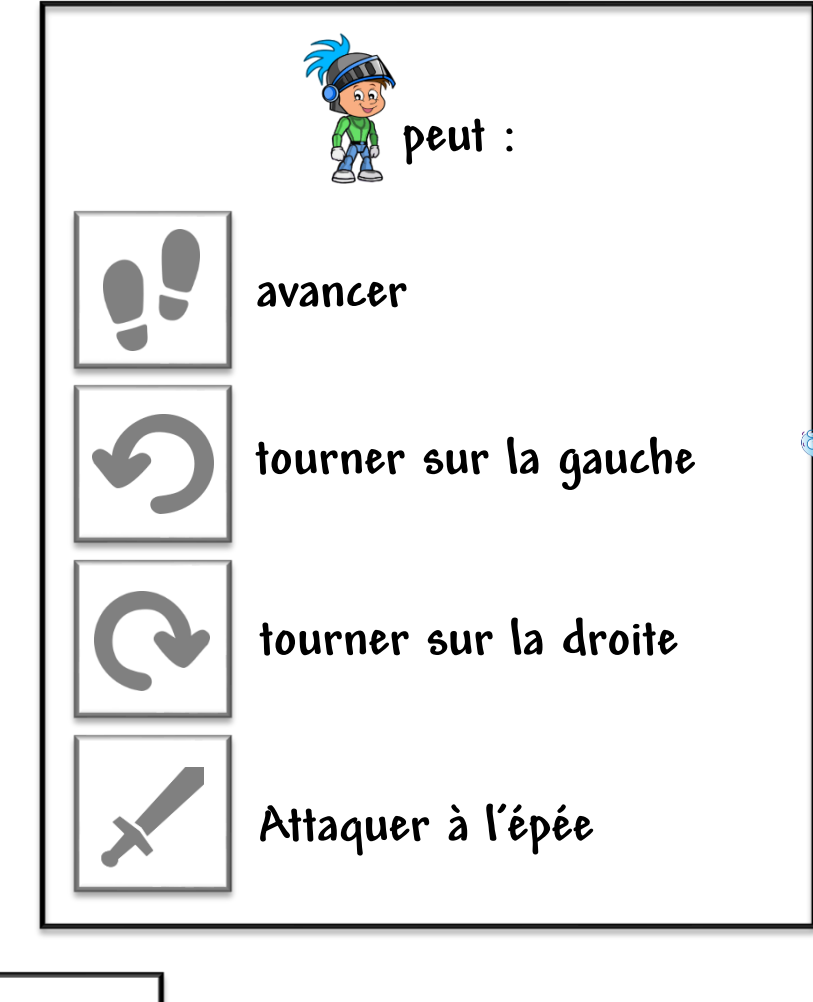

https://www.logicieleducatif.fr

https://www.logicieleducatif.

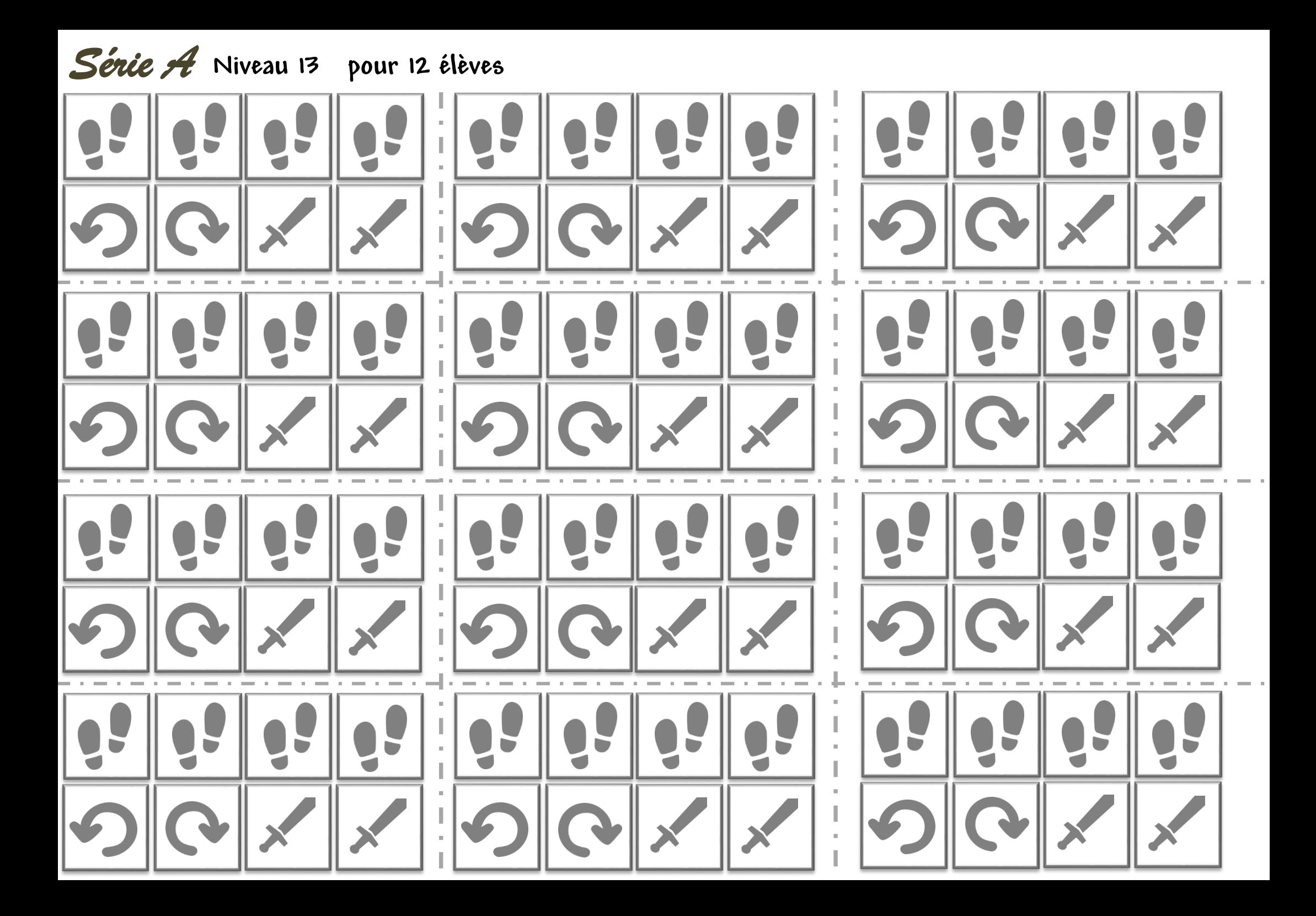

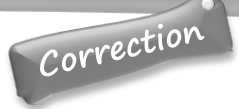

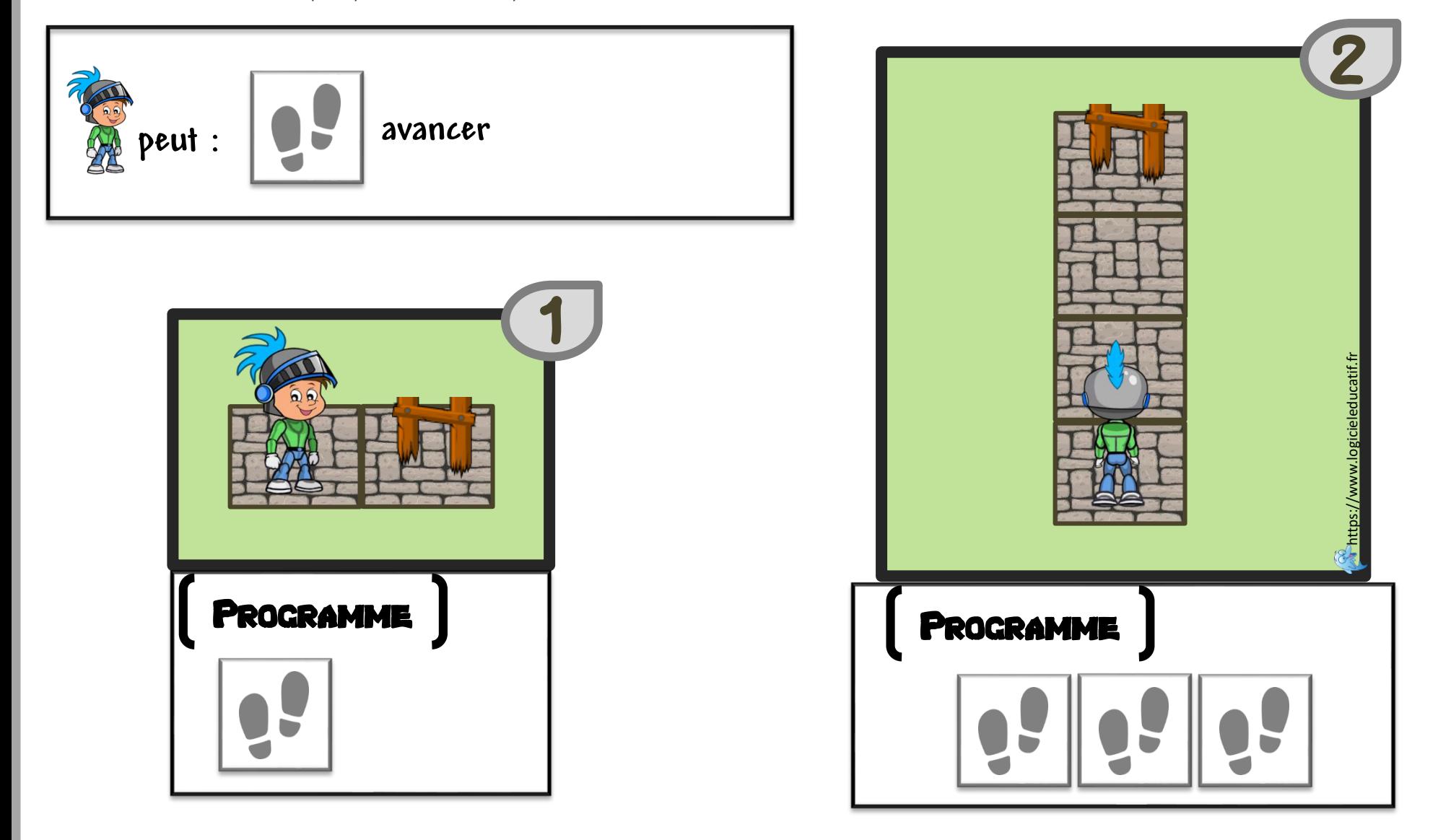

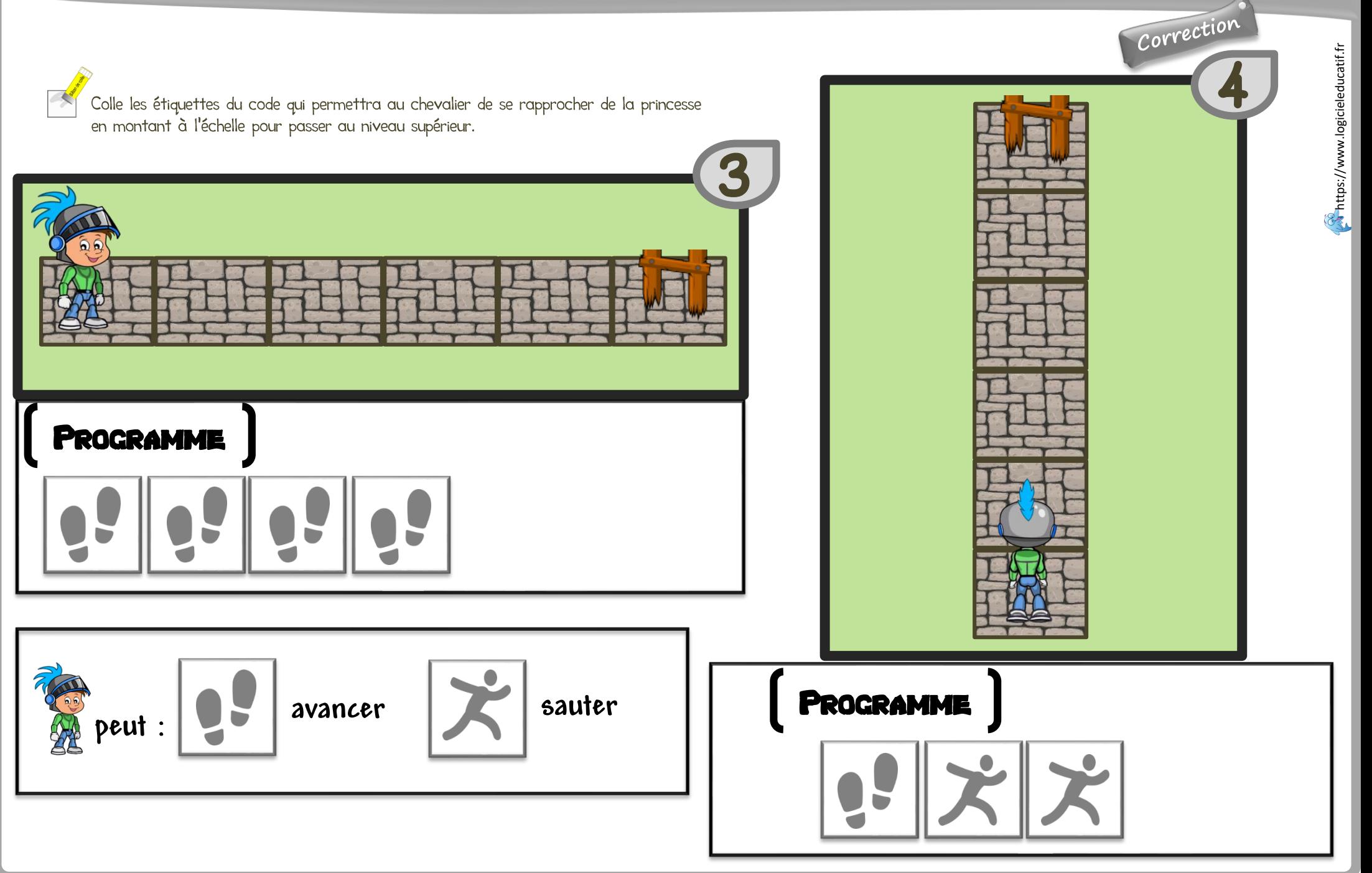

Correction

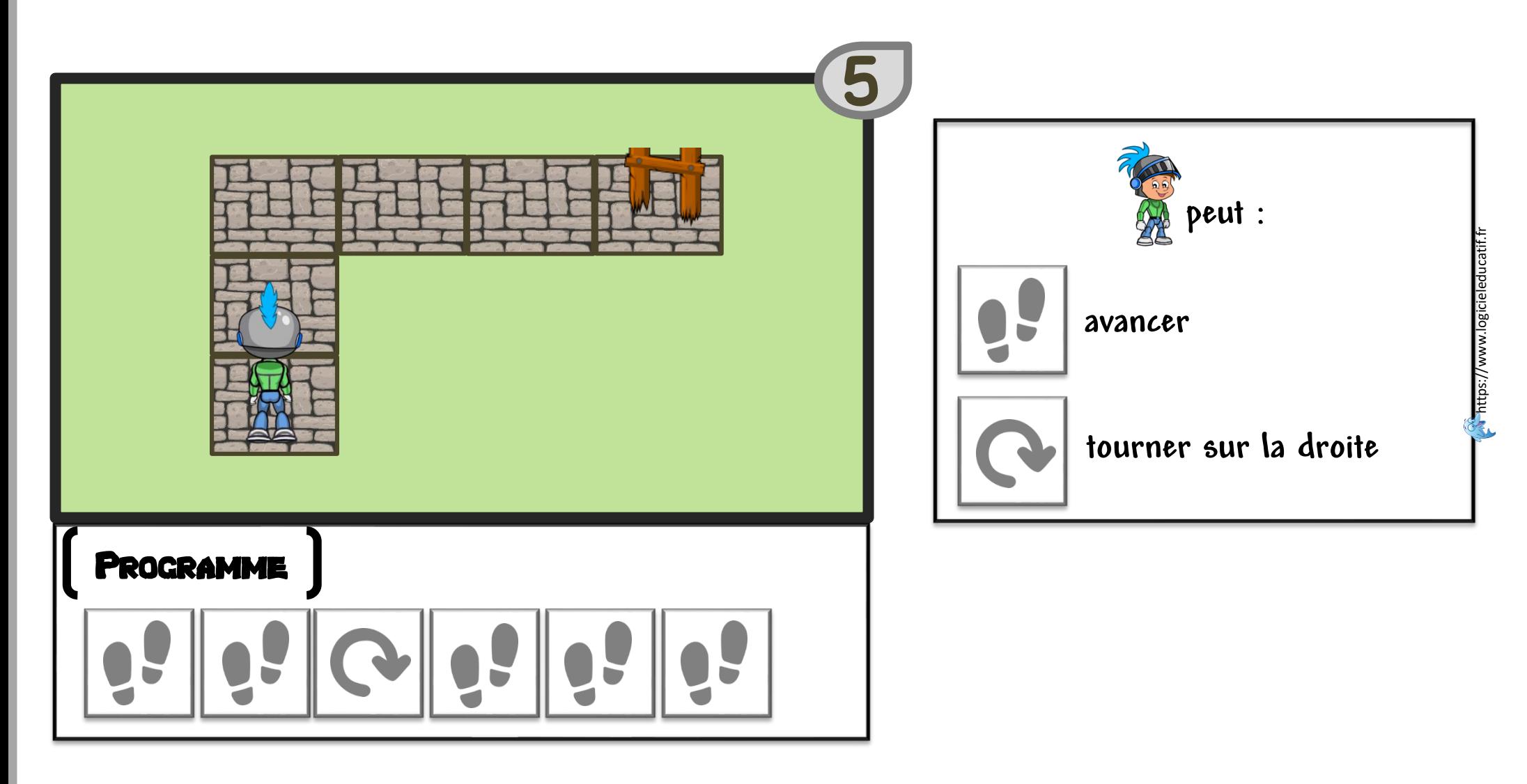

Correction

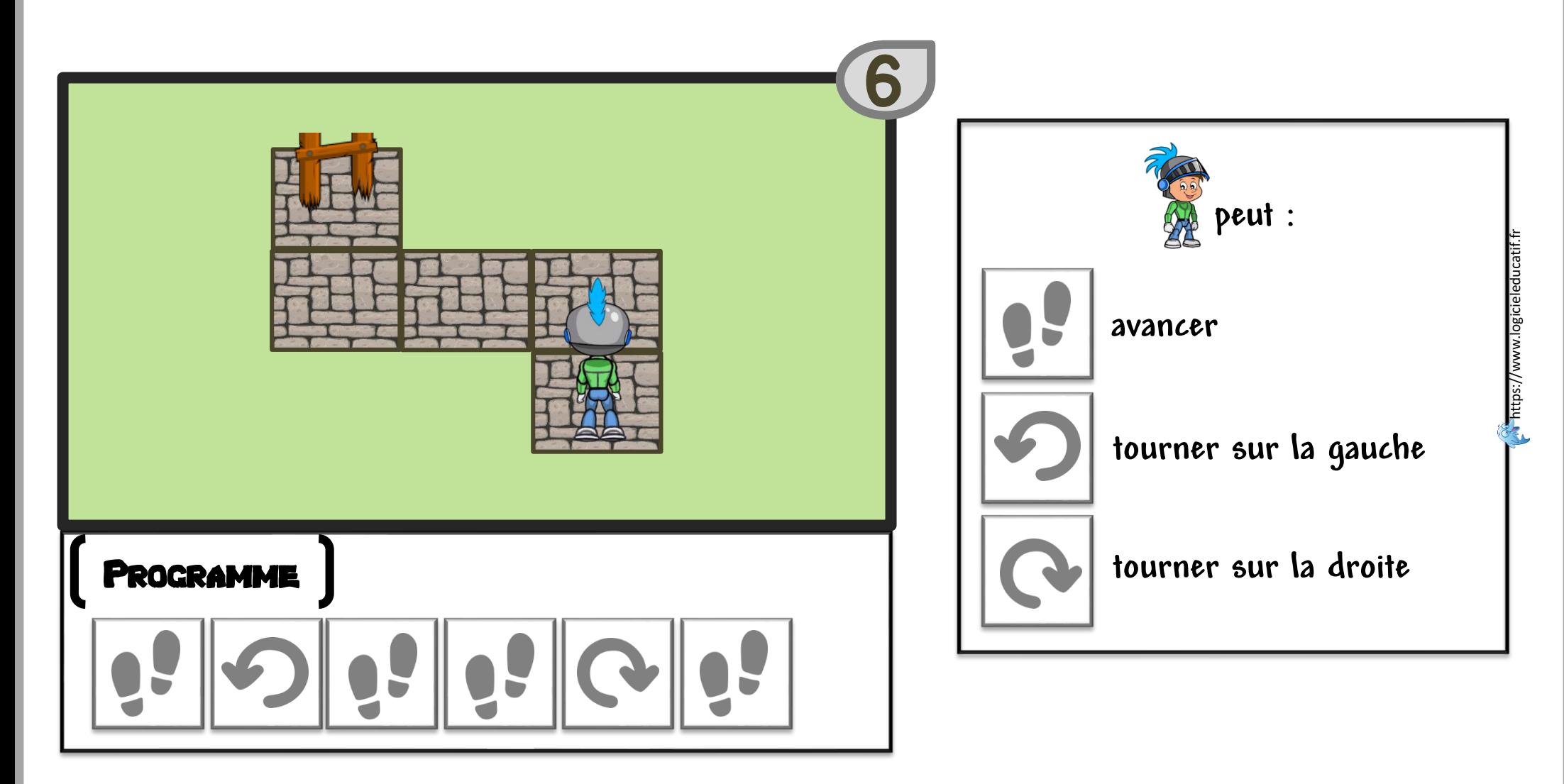

Correction

https://www.logicieleducatif.fr

https://www.logicieleducatif.fr

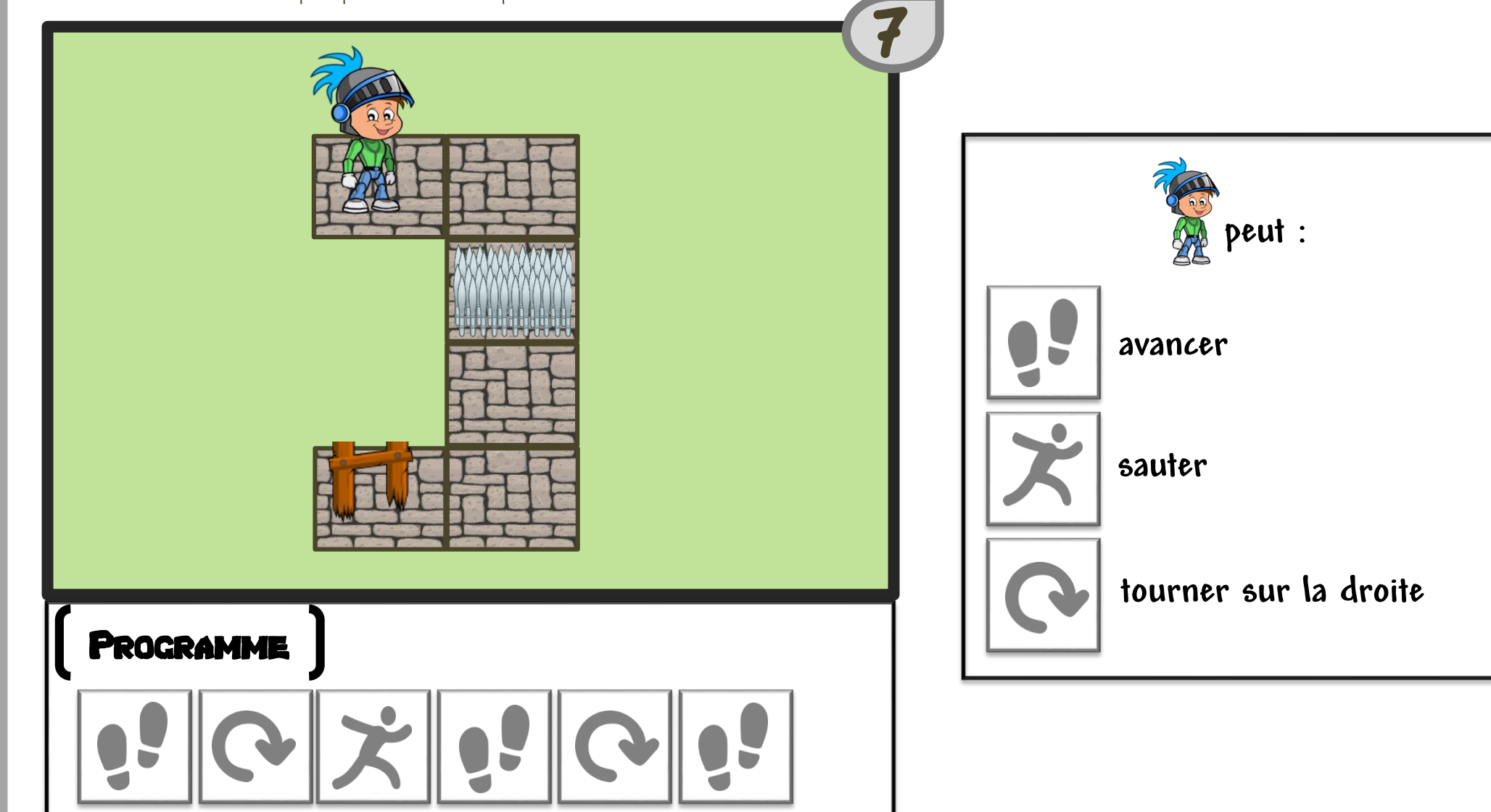

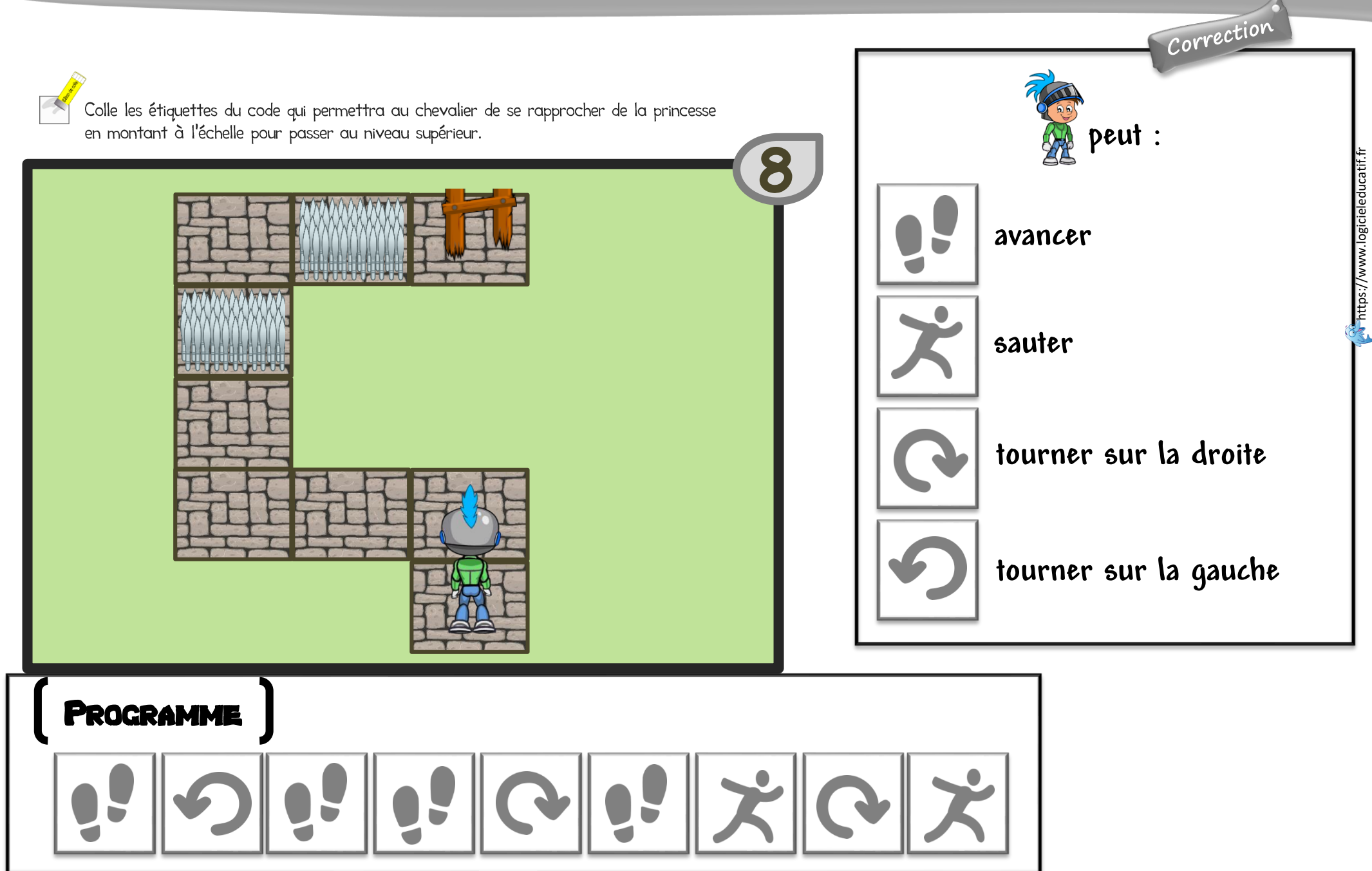

Correction

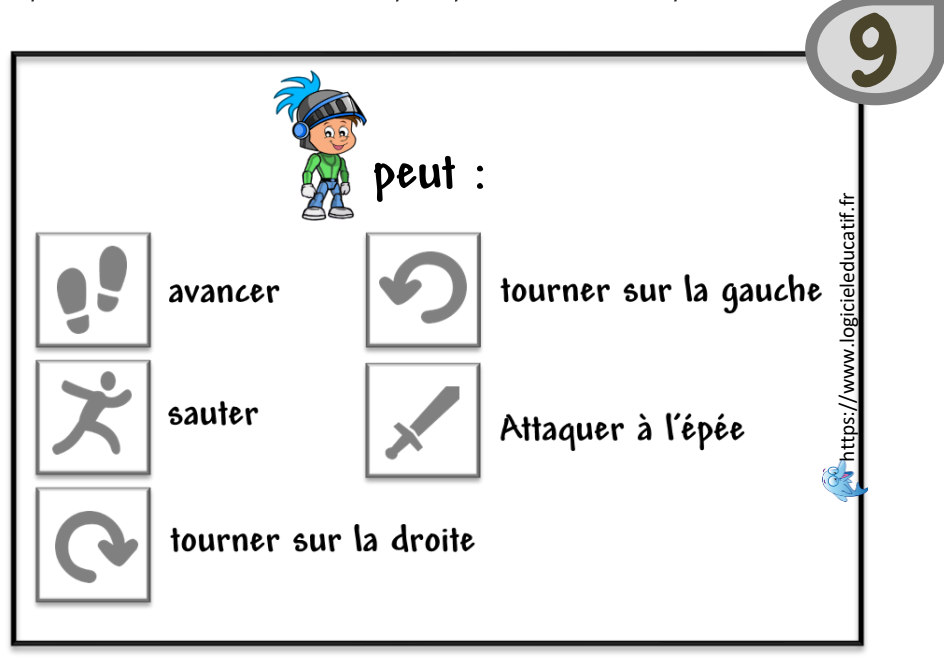

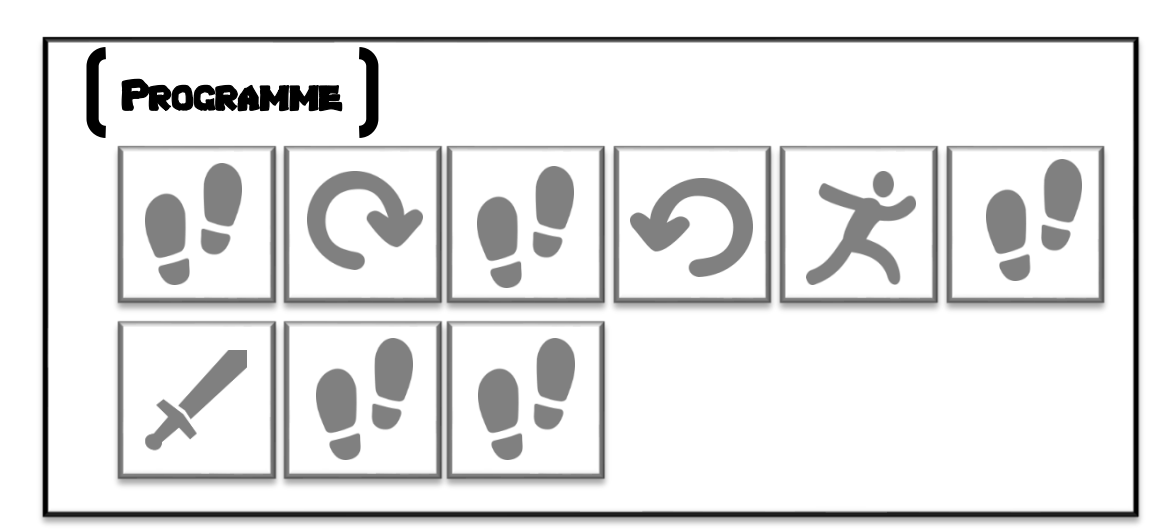

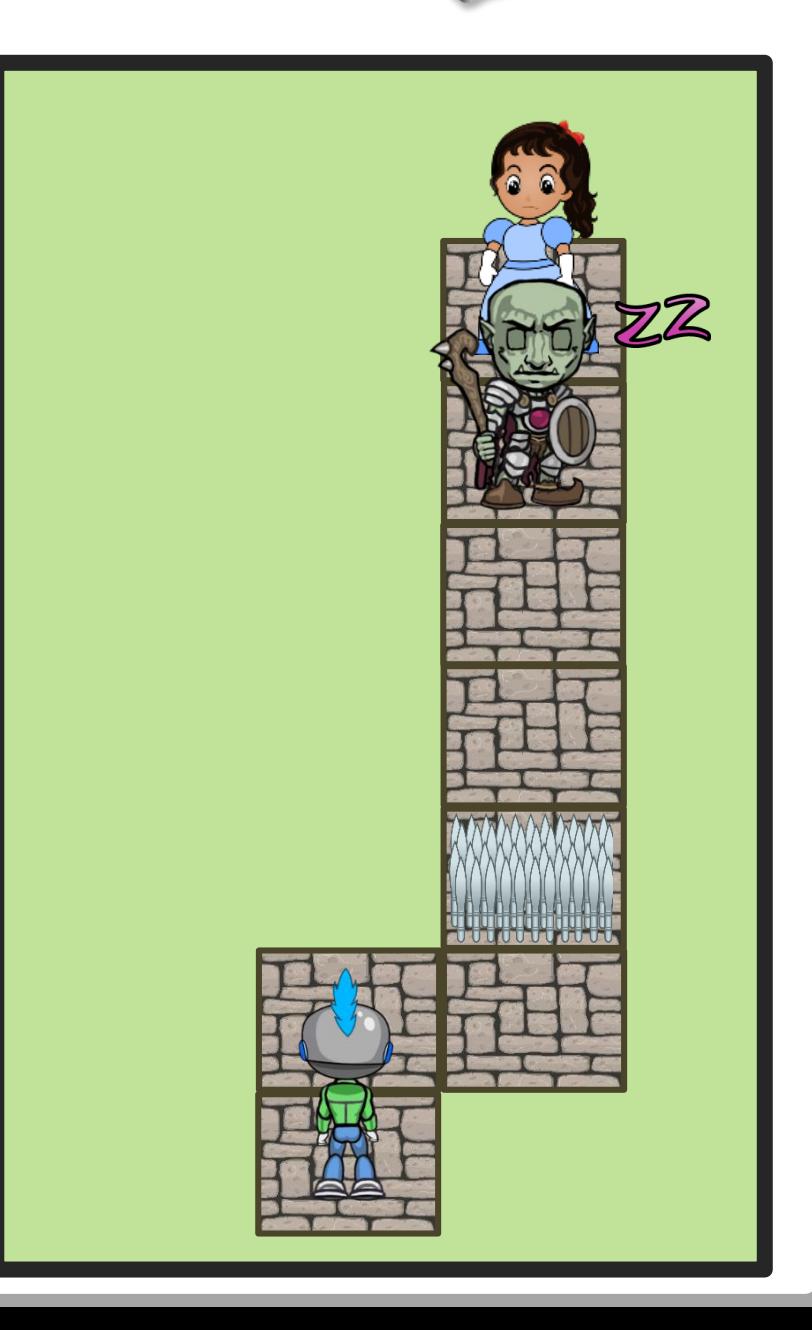

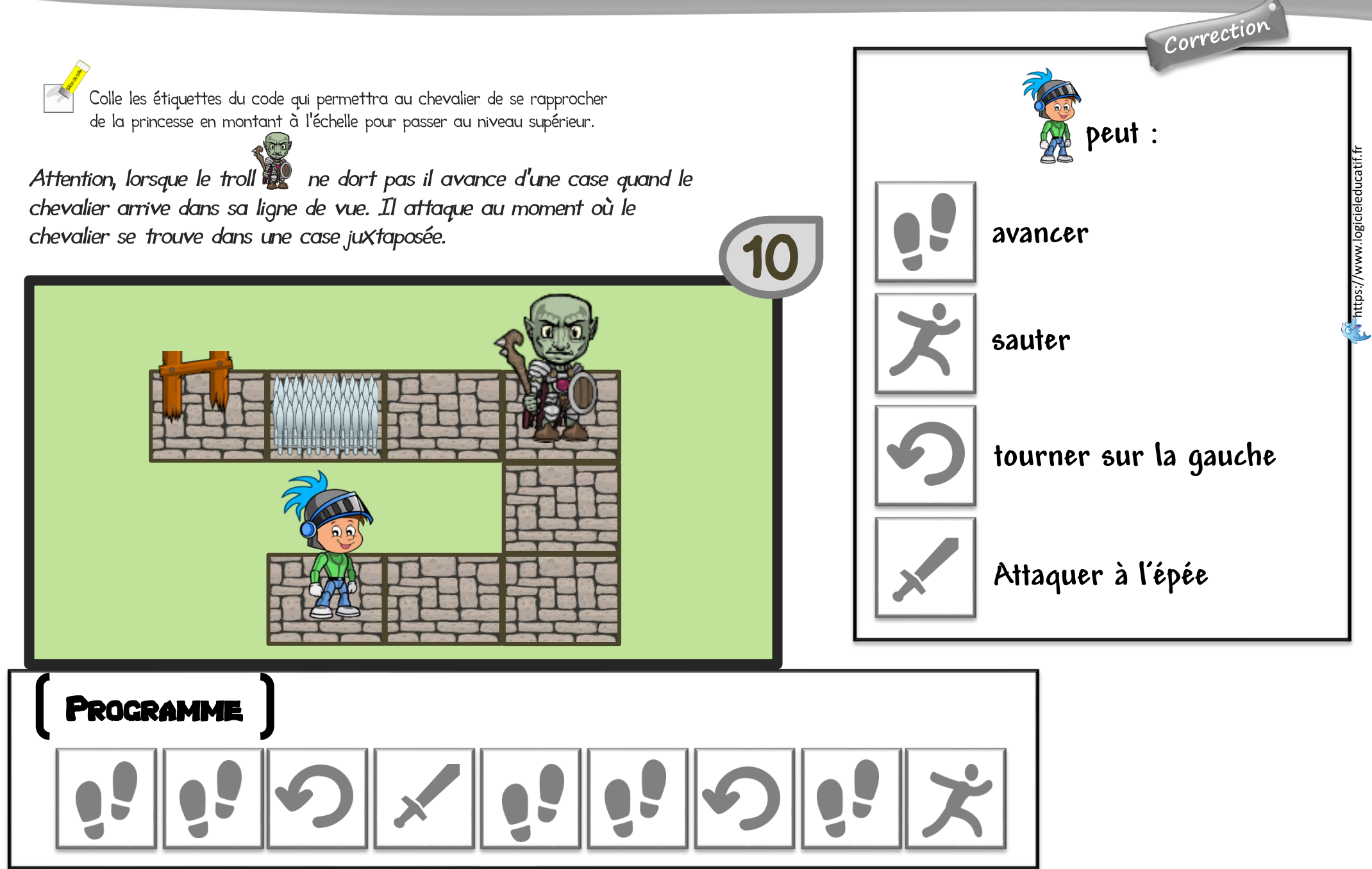

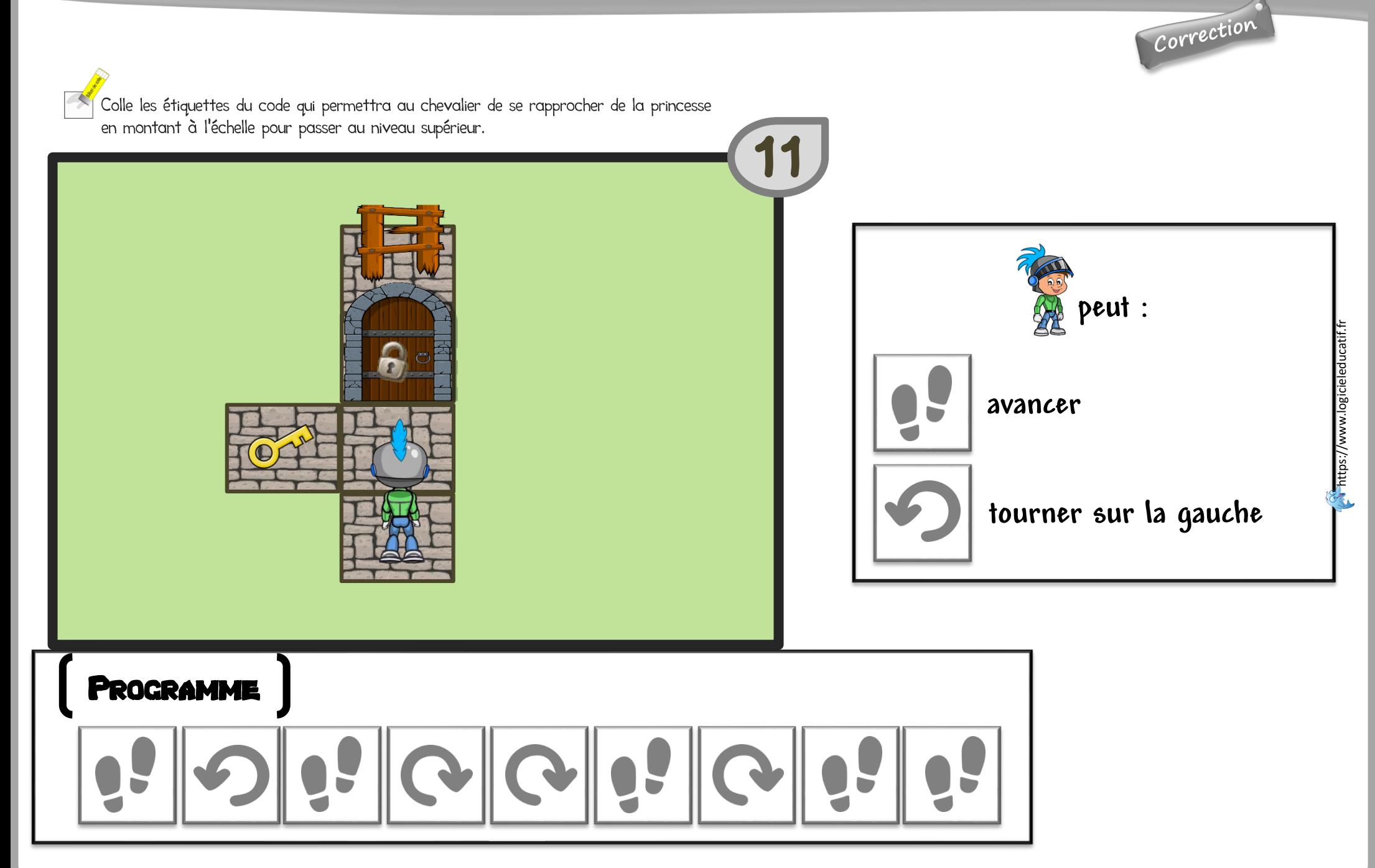

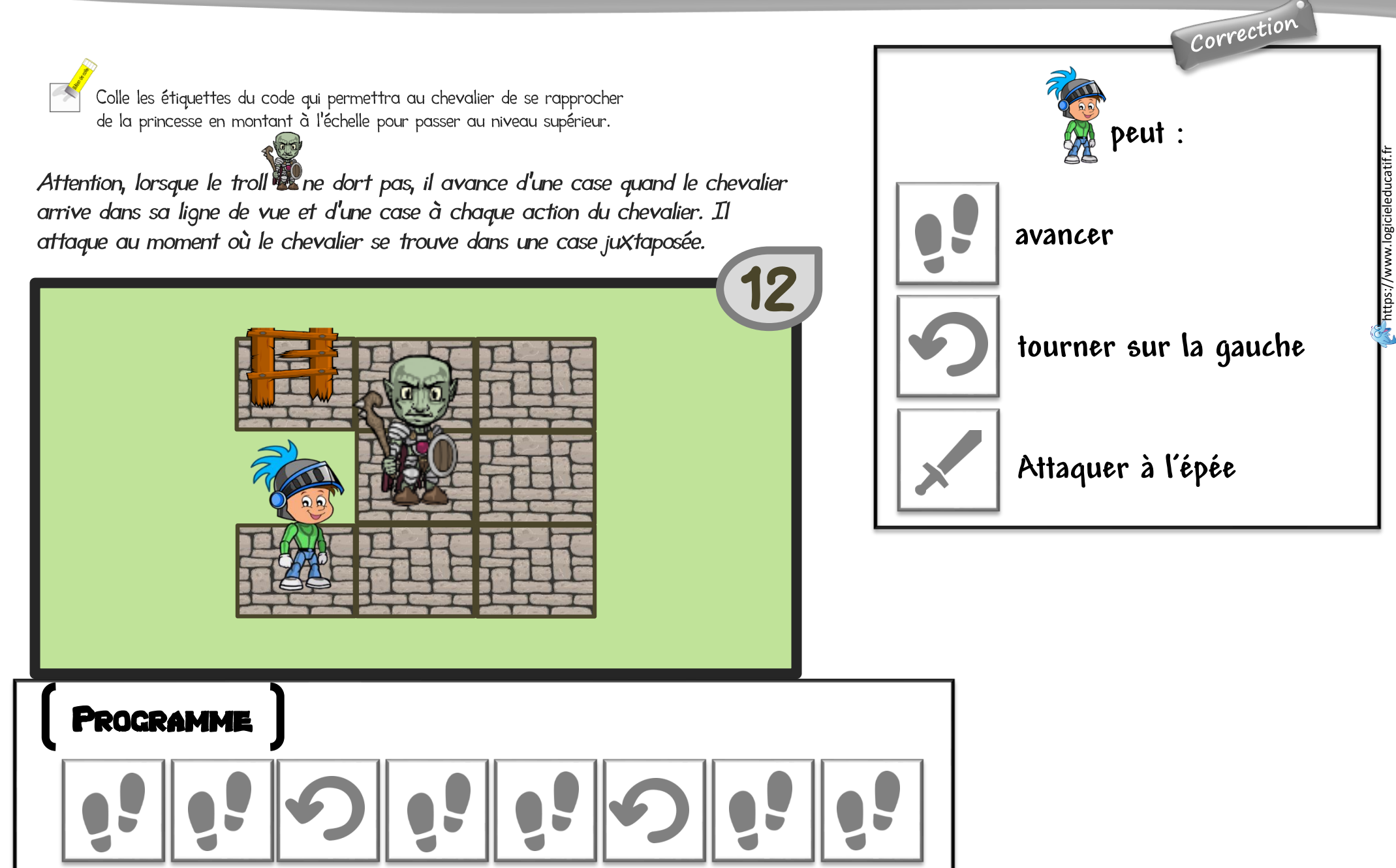

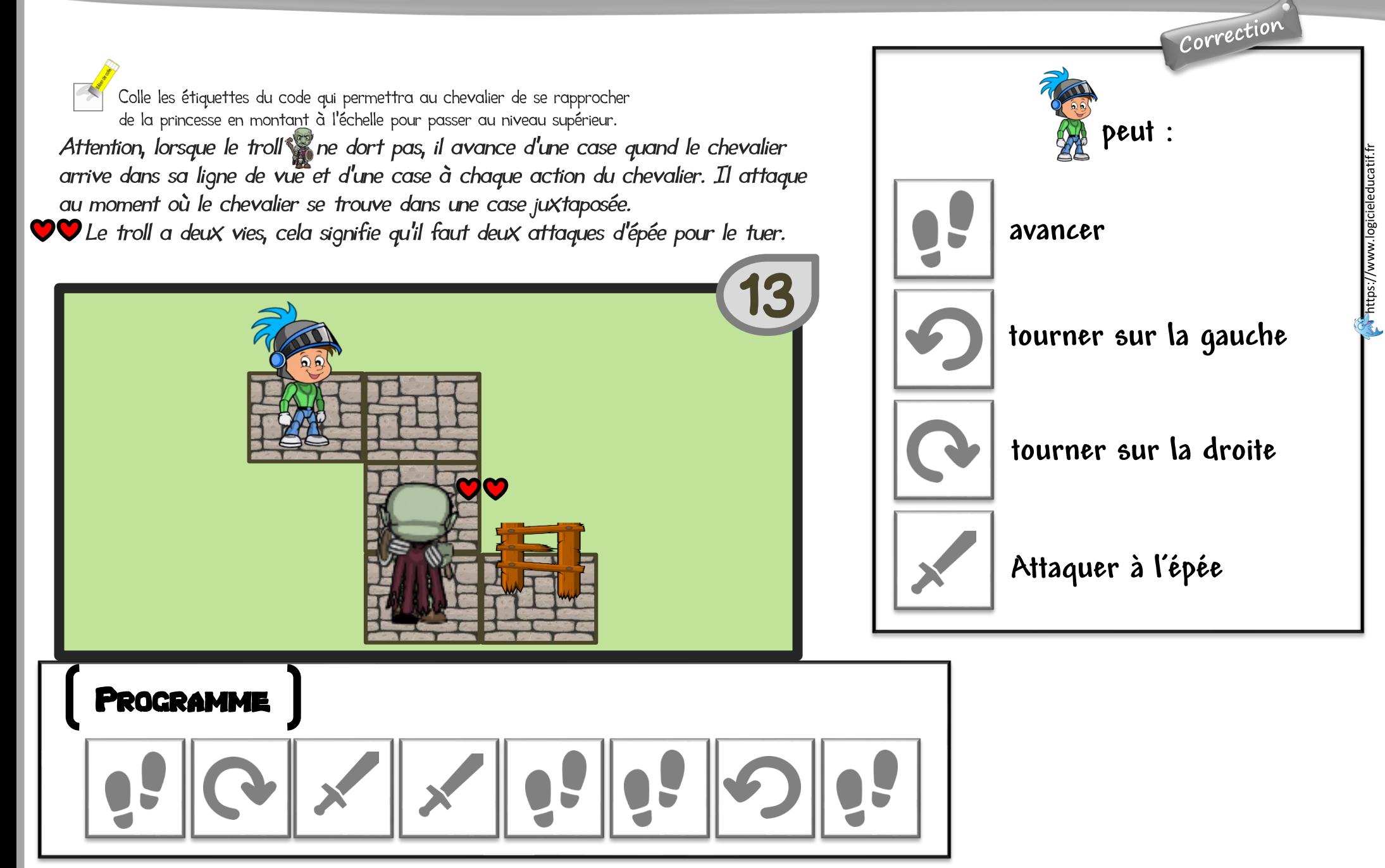